# School Maintenance Automated Rapport Terminal (SMART) System

**User Manual for School Users** 

# **Table of Contents**

| 1    | SYSTEM OVERVIEW1-1                                    |
|------|-------------------------------------------------------|
| 1.1  | FEATURES HIGHLIGHTS1-1                                |
| 1.2  | GENERAL OPERATION STEPS USING WITH SMART1-1           |
| 1.3  | FUNCTIONS ASSIGNED TO USERS IN SMART1-8               |
| 2    | SYSTEM OPERATION                                      |
| 2.1  | SCHOOL FUNCTION - EMERGENCY REPAIRS (ER) REQUEST2-1   |
| 2.1. | 1 Prepare ER Request by School Editor                 |
| 2.1. | 2 Submit ER Request by School Principal2-6            |
| 2.2  | SCHOOL FUNCTION - MAJOR REPAIRS (MR) APPLICATION2-11  |
| 2.2. | 1 Prepare MR Application by School Editor             |
| 2.2. | 2 Approve MR Application by School Principal2-16      |
| 2.2. | 3 Submit MR Application by School Supervisor2-20      |
| 2.3  | SCHOOL FUNCTION - PRESCRIBED REPAIRS (PR) REQUEST2-23 |
| 2.3. | 1 Prepare PR Request by School Editor2-23             |
| 2.3. | 2 Submit PR Request by School Principal2-27           |
| 2.4  | SEARCH FUNCTION2-31                                   |
| 2.4. | 1 Search ER Request                                   |
| 2.4. | 2 Search MR Application                               |
| 2.4. | 3 Search PR Request2-35                               |
| 3    | SUPPORT AND TROUBLESHOOTING                           |
| 3.1  | SUPPORT HOTLINE AND EMAIL                             |
| 3.2  | BUSINESS CONTINGENCY ARRANGEMENT                      |
| 3.3  | REQUEST FORMS FOR CONTINGENCY ARRANGEMENT             |

# **1 SYSTEM OVERVIEW**

# 1.1 FEATURES HIGHLIGHTS

The following is the general main functionality features of SMART system.

As to improve the collaboration and automation of business processes related to major repairs (MR), Emergency Repairs (ER), and Prescribed Repairs (PR) for MBIS & MWIS handled by various EDB sections and schools, the implementation of School Maintenance Automated Rapport Terminal (SMART) system has been initiated. Areas of improvements as well as demands and challenges brought by the SMART system have been identified and categorized into the following items:

- Handling MR/ER/PR requests from school users
- Request handling and approval
- Security control
- System administration
- Operation expenses

| Improvements | • Submission of MR/ER/PR applications by schools can be done online.                                                                                                    |
|--------------|----------------------------------------------------------------------------------------------------|
|              | • Approval to the applications of schools can be performed online.                                                                                                    |
|              | • School users can check the latest status online instead of through telecommunication with REO. (ref. section 2.4 of this manual)                                                        |
|              | • Automation of the business processes eliminates manual efforts as well as paper usage during transmission, thus, increasing efficiency and being environmentally friendly respectively. |

#### (a) Business Impact to School Users

## 1.2 GENERAL OPERATION STEPS USING WITH SMART

(a) Accessing SMART system via common browsers

Below is the URL for accessing SMART via Common Log-On System: <u>https://clo.edb.gov.hk/</u>

Please refer to the user guide provided in below URL for registration CLO account to SMART account:

https://smartext.edb.gov.hk/common/fileDownloadAction.do?method=downloadMan ual&name=MapCLOAccountToSMARTAccount\_v1.0\_English.pdf

For required SMART system login account, school users will receive the required login information by mails from SPM Section to the school; User can follow up with the SMART support email account (Email : smartsupport@edb.gov.hk) or SMART support hotline (3163 0040).

- English|中文 **Education Bureau** School Maintenance Automated Rapport Terminal (SMART) System 1535P 2023-04-21,16:58 Change Password Print Logout School - Workspace Emergency Repairs (ER) In-Tray Create ER Request Action Search ER Request Follow-Up Action Notification Major Repairs (MR) Action Archive Create MR Application Notification Archive Search MR Application My Workspace Prescribed Repairs (PR) for MBIS & MWIS My Workspace Create PR Request Search PR Request User Manual and Forms User Manual for Aided Schools
- (b) Common functions/features in SMART System Menu

User interface of main menu in English version

| 教育局<br>校舍保養互動終端系統(SMART)                               | English 中文                   |
|--------------------------------------------------------|------------------------------|
| です。<br>「 す 」 「 な い な い 、 、 、 、 、 、 、 、 、 、 、 、 、 、 、 、 | 1535P<br>退出 2023-04-21,16:58 |
| 學校 - 工作區                                               |                              |
| 緊急修葺                                                   | 待辦文件盤                        |
| ,創建緊急修葺申請<br>,搜索緊急修葺申請                                 | ▶待辦文件盤<br>▶跟進文件盤             |
| 大規模修 译<br>。 創建大規模修業申請<br>• 搜索大規模修業申請                   | ,通知文件盤<br>,待辨文件存穑<br>,通知文件存穑 |
| 強制驗機及驗資計劃的訂明修算<br>創建訂明修業申請<br>,搜索訂明修業申請                | 我的工作區<br>,我的工作區              |
| 使用手冊(只有英文版)<br>▶學校使用手冊(只有英文版)                          |                              |

User interface of main menu in Chinese version

System main menu is shown after successful login. User can find the assigned SMART functions under different sub menus in the left hand side of the main menu, e.g. Search ER Request, etc. User can click on these functions for performing required operation.

There are 2 submenus arranged in right hand side of the main menu, which are "In-Tray" and "My Workspace" :

# For In-Tray : i.) Action

|       | Educa                | tion Bur            |                  |                                    |            |                             |            |                     |         | English          |
|-------|----------------------|---------------------|------------------|------------------------------------|------------|-----------------------------|------------|---------------------|---------|------------------|
|       |                      | ntenance Autor      | nated Rapport Te | rminal (SMART) System<br>Int Logou |            |                             |            |                     |         | 1<br>2020-07-29, |
| стіс  | ON IN-TRAY (0 / 4    | 4)                  |                  |                                    |            |                             |            |                     |         |                  |
| ssag  | e Category           | ALL                 | v                | District                           | ALL        | ~                           |            |                     |         |                  |
| learc | h Back               |                     |                  |                                    |            |                             |            |                     |         |                  |
|       | Subject              |                     |                  | Category                           | District   | Sender                      |            | Date/Time           | Remarks |                  |
| 1     | REJECTION - Draft ER | request application |                  | ER                                 | Kwai Chung | & Tsing Yi LAW, WING CH     | UNG(1144P) | 19/03/2018 15:24:25 |         | •                |
| 2     | REJECTION - Druft ER | request application |                  | ER                                 | Kwai Chung | & Taing Yi LAW, WING CH     | UNG(1144P) | 19/03/2018 15:20:59 |         | •                |
| a     | REJECTION - Draft ER | request application |                  | ER                                 | Keai Chung | & Tsing Yi 1144 Principal(1 | 144P)      | 30/09/2015 14:00:15 |         | •                |
|       | REJECTION - Draft ER |                     |                  | ER                                 | Kwai Chung | & Tsing Yi 1144 Principal(1 |            | 05/06/2015 17:56:19 |         |                  |

The ACTION IN-TRAY showing work flow actions sent to the user from previous action actor, user is required to click into action to follow up / response the action in order to complete the task in the work flow.

For the numbers (in blanket) beside ACTION IN-TRAY, it indicating the total numbers of actions in the right, while total number of unread actions in the left, e.g. if showing (2 / 3), it indicating total 3 outstanding actions need user to follow up and there are 2 new actions that user has not yet read.

After response to action, the corresponding actions will be deleted from this in-tray and moved to another tray - Action Archive (refer to below)

ii.) Follow-Up Action

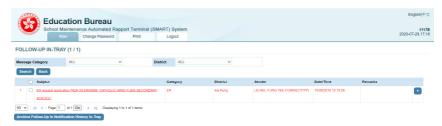

The FOLLOW UP IN-TRAY shows notifications ever sent to user (these notifications were sent to user via) and user find follow up action required for these notification, refer to below for Notification.

User can archive the follow-up notification(s) (press [Archive Follow-up In Notification History In-Tray] button) and they will be moved to another tray – Notification Archive.

iii.) Notification

| от   | FIC  | ATION IN-TF | ain Chang                               | tomated Rapport Ten<br>e Password Prin           |                   |          | 1        |                              |                     | 11<br>2020-07-30,0 |
|------|------|-------------|-----------------------------------------|--------------------------------------------------|-------------------|----------|----------|------------------------------|---------------------|--------------------|
| essa | ge C | ategory     | ALL                                     | ~                                                | District          | ALL      | ~        |                              |                     |                    |
| Sea  | ch   | Back        |                                         |                                                  |                   |          |          |                              |                     |                    |
|      |      | Subject     |                                         |                                                  |                   | Category | District | Sender                       | Date/Time           | Mark Follow-Up     |
| 1    |      |             |                                         | meral R2B-20-ER00874 STE<br>AN MEMORIAL COLLEGE) | WARDS MA KAM MING | MSVI     | Tuen Mun | Laurence Chol(9OG102DDO-TM)  | 27/07/2020 19 03:55 | Mark Follow-Up     |
| 2    |      |             |                                         | meral R2B-20-ER00974 STE<br>AN MEMORIAL COLLEGE] | WARDS MA KAM MING | MSVI     | Tuen Mun | Laurence Choi(9OG102DDO-TM)  | 24/07/2020 19:37:52 | Mark Follow-Up     |
| 3    | 0    |             | tion (R2B-20-ER009                      | 74 STEWARDS MA KAM MIN                           | G CHARITABLE      | ER       | Tuen Mun | YIP, CHI SIO(1535P)          | 17/07/2020 16:41:46 | Mark Follow-Up     |
|      | 0    |             |                                         | meral R2B-20-ER00561 STE<br>AN MEMORIAL COLLEGE] | WARDS MA KAM MING | MSVI     | Toen Mun | Laurence Choi(9CG102DDO-TM)  | 02/06/2020 17:29/08 | Mark Follow-Up     |
| 5    |      |             | R Year 2021-2022 S<br>KO PAN MEMORIA    | ITEWARDS MA KAM MING CI<br>L COLLEGE)            | ARITABLE          | MR       | Tuen Mun | PANG CHAU SHEUNG ROSA(1535S) | 26/05/2020 12:16:17 | Mark Follow-Up     |
| 5    | 0    |             | R Year: 2021-2022, S<br>KKO PAN MEMORIA | TEWARDS MA KAM MING CI<br>L COLLEGEJ             | ARITABLE          | MR       | Tuen Mun | YIP, CHI SIQ(1535P)          | 26/05/2020 12 12 23 | Mark Follow-Up     |
| 1    |      | 7.1         | ation (R28-20-ER005                     | 61. STEWARDS MA KAM MIN                          | G CHARITABLE      | ER       | Tuen Mun | YIP, CHI SIO(1535P)          | 26/05/2020 10 06:01 | Mark Follow-Up     |

User interface of Notification In-Tray for school editor

The NOTIFICATION IN-TRAY shows notification message from system operations / processes.

1.) The 3<sup>rd</sup> notification sample record was sent to school editor to notify ER request application being sent to TC by school Principal (for school code 1535), for ER request No. R2B-20-ER00974

User can read the submitted ER request information by clicking on the notification :

|                                   | e Automated Rapport   | Terminal (SMART) System Print Logout | 1                     |                            | 153<br>Time 2020-07-30,08 |
|-----------------------------------|-----------------------|--------------------------------------|-----------------------|----------------------------|---------------------------|
| R Request                         |                       |                                      |                       |                            |                           |
| R Request No.:                    | R28-20-ER00974        |                                      | Submitted Date/Time:  | 17/07/2020 16:41           |                           |
| Ratus:                            | Being Processed       |                                      | ER Category:          | General                    |                           |
| shool Information                 |                       |                                      | TC Contact   SPM Con  | atact                      |                           |
| chool Code :                      | 1535                  |                                      | Responsible Officer : | Laurence Choi              |                           |
| chool Name :                      | STEWARDS MA KA        | MINIS CHARITABLE FOUNDATION MAKE PAN | Post :                | 90G1020D0-TM               |                           |
|                                   | MEMORIAL COLLES       | 2                                    | Office :              | 2516 7868                  |                           |
|                                   | KANDAK-ST             | 12:20年後                              | Fax No. :             | 2110 9189                  |                           |
| ontact Name :                     | 表子師                   |                                      | Mobile :              | 5881 5374                  |                           |
| ontact Tel :                      | 24077440              |                                      |                       |                            |                           |
| ontact Fax :                      | 24077443              |                                      |                       |                            |                           |
| ontact Email :                    | mkpcollege@maki       | apan edu hk                          |                       |                            |                           |
| on-Alded Portion Involved :       | N                     |                                      |                       |                            |                           |
| emarks for Non-Aided Portion:     |                       |                                      |                       |                            |                           |
| ichool Share :                    | 0.00%                 |                                      |                       |                            |                           |
| Asbestos Exists :                 | N                     |                                      |                       |                            |                           |
| forks Item(s)                     |                       |                                      |                       |                            |                           |
| Location                          |                       | Description                          |                       | Reason                     | Address Attachments       |
| <b>举校会计线</b>                      |                       | 學校我才現出現 <b>發意滲漏,</b> 對出入校園人士及述人相     | 1. 水力要求且同・和息素要な・ 開墾立  | 舉校食水球出現數量涂漏,對出入校署人士及述人構成一定 | 1 *                       |
|                                   |                       | 构港行旗站。                               |                       | 地球、街豆涂養疾水、需要な即進行陰線。        |                           |
|                                   |                       |                                      |                       |                            | ***                       |
|                                   |                       |                                      |                       |                            | 767                       |
|                                   |                       |                                      |                       |                            |                           |
| emarks from school (please fill   | in if applicable):    |                                      |                       |                            |                           |
| R Request No. of the related case |                       |                                      |                       |                            |                           |
| emarks: (for school editor, prin  | inst and successive   |                                      |                       |                            |                           |
| emarks: (for school editor, prin  | cipai, and supervisor | communication)                       |                       |                            |                           |
|                                   |                       |                                      |                       |                            |                           |
|                                   |                       |                                      |                       |                            |                           |
|                                   |                       |                                      |                       |                            |                           |
| Back                              |                       |                                      |                       |                            |                           |

2.) The 4<sup>th</sup> notification sample record sent to school users to notify Maintenance Surveyor's Verbal Instruction (MSVI) created for the ER request

School user can read the issued *Maintenance Surveyor's Verbal Instruction* (MSVI) information by clicking on the hyperlink in "Subject" column :

| Education B                                  |                   |                                                                                   |                                                |             |                         |              | Screen I                                      | to cossa English(中文           |
|----------------------------------------------|-------------------|-----------------------------------------------------------------------------------|------------------------------------------------|-------------|-------------------------|--------------|-----------------------------------------------|-------------------------------|
| School Maintenance                           | Automated R       |                                                                                   |                                                |             |                         |              | т                                             | 1535E<br>Ime 2020-07-30.08:53 |
| Main Cha                                     | inge Password     | Print                                                                             | Logout                                         |             |                         |              |                                               | 110 2020-01-00,00000          |
| ER Request Detail                            |                   |                                                                                   |                                                |             |                         |              |                                               |                               |
| ER Request No.:                              | B28-20-E          | R20974                                                                            |                                                |             | Submitted Date Time:    |              | 17.07/2020 16:41:44                           |                               |
| ER Request Status:                           | Being Pro         | cessed                                                                            |                                                |             | ER Request Category:    |              | General                                       |                               |
| School Code:                                 | 1535              |                                                                                   |                                                |             | School Name:            |              | STEWARDS MA KAN MING CHARITABLE FOUNDATION IN | IA KO PAN                     |
|                                              |                   |                                                                                   |                                                |             |                         |              | MEMORIAL COLLEGE                              |                               |
| School/Boarding Section:                     | s                 |                                                                                   |                                                |             | District:               |              | Tuen Mun                                      |                               |
| School Level:                                | Secondary         | r :                                                                               |                                                |             | School Share Indicator: |              | N                                             |                               |
| Contact Name:                                | 素子距               |                                                                                   |                                                |             | Contact Tel:            |              | 24077440                                      |                               |
| Contact Fax:                                 | 24077443          |                                                                                   |                                                |             | Contact Email:          |              | mkpcollege@makopan.edu.hk                     |                               |
| Address:                                     | 1.17 SHE          | K PAI TAU ROAD TUEN MU                                                            | IN NEW TERRITORIES                             |             |                         |              |                                               |                               |
| Asbestos Exist:                              | N                 |                                                                                   |                                                |             |                         |              |                                               |                               |
|                                              |                   |                                                                                   |                                                |             |                         |              |                                               |                               |
| Responsible By:                              |                   |                                                                                   |                                                |             |                         |              |                                               |                               |
| Project Professional Name:                   | Laurence Choi     |                                                                                   |                                                | Project Pro | ofessional Post         | 90G102DDO-Th |                                               |                               |
| Site Supervisory Officer Name:               | Sherman Tong      |                                                                                   |                                                | Site Super  | visory Officer Post:    | 90G102Eng12  |                                               |                               |
| Issuing Officer Name:                        | Laurence Choi     |                                                                                   |                                                | Issuing Of  | ficer Post:             | 90G102DDO-Th |                                               |                               |
| MSVI Detail                                  |                   |                                                                                   |                                                |             |                         |              |                                               |                               |
| MSVI No.:                                    |                   | M5VI-R28-20-00974-8-02                                                            |                                                |             |                         |              |                                               |                               |
| Issue Status:                                |                   | Issued                                                                            |                                                |             |                         |              |                                               |                               |
| Issue Date:                                  |                   | 27/07/2020                                                                        |                                                |             |                         |              |                                               |                               |
| ER Request No.:                              |                   | R28-20-ER00974                                                                    |                                                |             |                         |              |                                               |                               |
| Address:                                     |                   | R address1                                                                        |                                                |             |                         |              |                                               |                               |
|                                              |                   | 17 SHEK PAI TAU ROAD                                                              | TUEN MUN NEW TERRITOR                          | UES         |                         |              |                                               |                               |
| Works Order Type:                            |                   | 8                                                                                 | ~                                              |             |                         |              |                                               |                               |
| Verbal Instruction Given Date:               |                   | 27/07/2020                                                                        |                                                |             |                         |              |                                               |                               |
| Date for Commencement:                       |                   | 10/08/2020                                                                        |                                                |             |                         |              |                                               |                               |
| Date for Completion:                         |                   | 10/10/2020                                                                        |                                                |             |                         |              |                                               |                               |
| Works Detail:                                |                   | Location:                                                                         |                                                |             | 2                       |              |                                               |                               |
|                                              |                   | G/F nearby entrance<br>Observation:<br>During the site ins<br>water leakage at th | pection, the fresh wat<br>e G/F due to damage. | er pipe was | found                   |              |                                               |                               |
| Attachments                                  |                   |                                                                                   |                                                |             |                         |              |                                               |                               |
| Note: Verbal Instruction has been issued or  | site to contrai   | ctor to carry out immedia                                                         | ate repair work.                               |             |                         |              |                                               |                               |
| The contents of this MSVI shall not constitu | ite a variation o | order nor involve time/co                                                         | ist implication.                               |             |                         |              |                                               |                               |
| Export Back                                  |                   |                                                                                   |                                                |             |                         |              |                                               |                               |

[Export] button on the bottom of the webpage helps user to download and print MSVI :

| Main Change Par               | ated Rapport Terminal (SMART) System<br>ssword Print Logout                    |                                                                              | Time 2020-07-30                                  |
|-------------------------------|--------------------------------------------------------------------------------|------------------------------------------------------------------------------|--------------------------------------------------|
| CONF                          | IRMATION of MAINTENANCE SURVEYOR                                               | 'S VERBAL INSTRUCTION to CARRY OUT IMMEDIATE E                               | MERGENCY REPAIRS                                 |
| To<br>Date                    | :TCHM022<br>:27/07/2020                                                        | MSVI No.<br>Time                                                             | : MSVI-R2B-20-00974-B-02<br>: 18:30              |
| ER Request No.                | :R2B-20-ER00974                                                                | Title                                                                        | - 16.30                                          |
| School Name                   |                                                                                | ARITABLE FOUNDATION MA KO PAN MEMORIAL COLLEGE                               |                                                  |
| School Code                   | 馬錫明慈善基金馬可賓纪念中學<br>:1535                                                        |                                                                              |                                                  |
| Address                       | 17 SHEK PAI TAU ROAD TUEN I                                                    | MUN NEW TERRITORIES                                                          |                                                  |
| District                      | :TM                                                                            |                                                                              |                                                  |
| School Contact                | :袁子鉅                                                                           | Tel. No.                                                                     | :24077440                                        |
| Verbal Instruction Given Date | :27/07/2020                                                                    |                                                                              |                                                  |
|                               | Location<br>G/F nearby entrance                                                |                                                                              |                                                  |
|                               | Observation:<br>During the site inspection, the free                           | sh water pice was found water leakage at the G/F due to damage.              |                                                  |
|                               |                                                                                | an mater pipe mas round mater readings in one or one to damage.              |                                                  |
|                               | Recommendation<br>Because it is affected the school<br>accessories at the Q/F. | operation and hygiene problem, we are recommended to replace approx.         | 3m of 50mm copper fresh water pipe c/w necessary |
| Works Detail                  | Remarks<br>N/A                                                                 |                                                                              |                                                  |
| Date for Commencement         | 10/08/2020                                                                     |                                                                              |                                                  |
| Date for Completion           | : 10/10/2020                                                                   |                                                                              |                                                  |
| Attachments                   | 1                                                                              |                                                                              |                                                  |
| Project Professional Name     | Laurence Choi                                                                  | Project Professional Post                                                    | 90G102DDO-TM                                     |
| Site Supervisory Officer Name | Sherman Tong                                                                   | Site Supervisory Officer Post                                                | 90G102Eng12                                      |
| Issuing Officer Name          | Laurence Choi                                                                  | Issuing Officer Post                                                         | 90G102DD0-TM                                     |
| cc.EDB                        | SMS(SPM)2                                                                      | CHAN Tsz Kin                                                                 |                                                  |
|                               | MS(SPM)22                                                                      | Li Wing Shan, Joanmi                                                         |                                                  |
|                               | QS(SPM)3&QS(SPM)2&QS(SPM)1                                                     | CHAN Wai Sing&LEE Wing Chi, Angel&SIN Lai Mei, Y                             | Yomi                                             |
|                               | BSE(SPM)2                                                                      | LEE Chun Ming, Peter                                                         |                                                  |
| Note Verbal instruct          | tion has been issued on site to contractor to                                  | carry out immediate repair work.<br>rder, nor involve time/cost implication. |                                                  |

As there might be many notifications, user can select some notification (Press [Mark Follow-Up] button) which need to follow up later, save a copy (move) to another tray - Follow-Up Action.

Or if nothing need to follow up, user can archive the notification (press [Archive Notification In Notification History In-Tray] button) and they will be moved to another tray – Notification Archive.

For the numbers (in blanket) beside NOTIFICATION IN-TRAY, it indicating the total numbers of notifications in the right, while total number of unread notifications in the left, e.g. if showing (5 / 6), it indicating total 6 notifications in this tray, and there is 5 new notification user not yet read.

iv.) Action Archive

| 1   | School Maintenance Automa<br>Main Change Pas | N      | Print   |          | ogout                |                     |         | 15:<br>2023-04-21,17 |
|-----|----------------------------------------------|--------|---------|----------|----------------------|---------------------|---------|----------------------|
| ст  | ION ARCHIVE                                  |        |         |          |                      |                     |         |                      |
| ess | age Category ALL                             | v Dist | rict AL | L        | ~                    |                     |         |                      |
| Sea | arch Back                                    |        |         |          |                      |                     |         |                      |
|     | Subject                                      | Cate   | gory    | District | Sender               | Date/Time           | Remarks |                      |
| 1   | Testing action 1                             | MR L   | etter   | Tuen Mun | SSDO(TM)2(SSDO(TM)2) | 19/04/2023 14:51:53 |         | •                    |
| 2   | Testing action 2                             | MR L   | etter   | Tuen Mun | SSDO(TM)2(SSDO(TM)2) | 21/04/2022 10:44:37 |         | •                    |
| 3   | Testing action 3                             | MRL    | etter   | Tuen Mun | SSDO(TM)2(SSDO(TM)2) | 20/04/2021 10:19:28 |         | •                    |

The ACTION ARCHIVE shores actions ever follow up (these actions were sent to user to follow up via ACTION IN-TRAY). User can check the action history via this tray.

#### v.) Notification Archive

| Â     | Educ                   | ation Bu             | reau                    |                       |               |                   |          |          |                                 | English =            |
|-------|------------------------|----------------------|-------------------------|-----------------------|---------------|-------------------|----------|----------|---------------------------------|----------------------|
|       | School N               | aintenance Auto      | Password Print          | inal (SMART) S<br>Log |               |                   |          |          |                                 | 15:<br>2020-07-30,09 |
| ют    | IFICATION ARC          | HIVE                 |                         |                       |               |                   |          |          |                                 |                      |
| Aessa | age Category           | ALL                  | ~                       | District              | ALL           | ~                 |          |          |                                 |                      |
| Sear  | rch Back               |                      |                         |                       |               |                   |          |          |                                 |                      |
|       | Subject                |                      |                         |                       |               |                   | Category | District | Sender                          | Date/Time            |
| 1     | ER request not approve | d (General R2B-19-EF | R00031, STEWARDS MA KAM | MING CHARITABLE       | EQUNDATION N  | A KO PAN MEMORIAL | ER       | Tuen Mun | LI Wing Shan, Joanmi(MS(SPM)22) | 01/03/2020           |
|       | COLLEGE                |                      |                         |                       |               |                   |          |          |                                 | 18:10:16             |
| 2     | MSVI no MSVI-R2B-19    | 00031-B-01 [General  | R28-19-ER00031_STEWARDS | S MA KAM MING CH      | ARITABLE FOUN | IDATION MA KO PAN | MSVI     | Tuen Mun | Laurence Choi(90G102DDO-TM)     | 10/01/2020           |
|       | MEMORIAL COLLEGE       | 1                    |                         |                       |               |                   |          |          |                                 | 20.26.09             |
| 3     | ER request application | R2B-19-ER00031_ST    | EWARDS MA KAM MING CHA  | RITABLE FOUNDATI      | ON MA KO PAN  | MEMORIAL COLLEGE) | ER       | Tuen Mun | YIP, CHI SIO(1535P)             | 06/01/2020           |
|       |                        |                      |                         |                       |               |                   |          |          |                                 | 10.50:39             |
|       |                        |                      | 511 STEWARDS MA KAM MIN |                       |               |                   | ER       | Tuen Mun | LI Wing Shan, Joanmi(MS(SPM)22) | 08/11/2019           |

The NOTIFICATION ARCHIVE stores notifications were sent to user via NOTIFICATION IN-TRAY. User can check the notification history via this tray.

#### For My Workspace :

|                              | Change Password | Print Logout   | t           | and the second second    | Time 2023-04-2                     |
|------------------------------|-----------------|----------------|-------------|--------------------------|------------------------------------|
| y Workspace                  |                 |                |             |                          |                                    |
| equest Type : ALL            | ~               |                |             |                          |                                    |
| Search Delete Back To Menu   |                 |                |             |                          |                                    |
| Subject                      | Request Type    | Reference Code | School Code | School Name              | Created Date                       |
| Draft ER request application | ER              |                | 1535        | STEWARDS MA KAM MING CHA | RITABLE FOUNDATI: 21/04/2023 17:53 |
| 4                            |                 |                |             |                          |                                    |
|                              |                 |                |             |                          |                                    |
|                              |                 |                |             |                          |                                    |
|                              |                 |                |             |                          |                                    |
|                              |                 |                |             |                          |                                    |
|                              |                 |                |             |                          |                                    |

i.) My Workspace

For keeping user work in progress (draft), current system will save draft in My Workspace for below processes :

- ER request
- MR Application

The system will save the draft in My Workspace when user press [Save as Draft] button (if any) or user leaving the page during editing.

For example of the case, refer to section <u>Prepare ER Request by</u> <u>School Editor</u> and section <u>Prepare MR Application by School Editor</u>. (c) Common functions/features in SMART – Login session and timeout

Setup of timeout is a government general requirement for government IT systems. For SMART, after user login, and if remain idle, the system will count down timeout for a period of 2 hours.

30 minutes before session timeout, SMART system will pop up a message - "The session will timeout in 30 minutes, do you continue working?", to alert user, user can choose either below response action for the message :

i.) OK The timeout counter will be reset
ii.) Cancel Session will be timeout immediately, user need to login again in order to access SMART.

When reaching timeout without response from user, Session will be timeout immediately, user need to login again in order to access SMART.

(d) Change Password

User can change password as shown as the following steps:

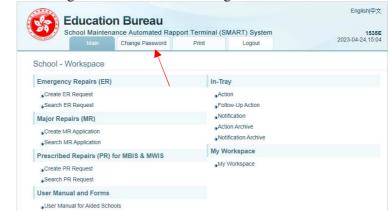

i.) After login SMART, click Change Password tab

ii.) System will pop up the Change Password window

| ername:          | 1535E         |
|------------------|---------------|
| iginal Password: |               |
| lew Password:    |               |
| onfirm Password: | Show Password |

User should input the Original Password, and then input the New Password and retype the new password in Confirm Password to

double confirm.

iii.) Press [Submit] to proceed the change of password

| Username:<br>"Original Pass" | SUCCESS                    |                       | 確定                           |
|------------------------------|----------------------------|-----------------------|------------------------------|
| New Password                 |                            | Aa123456!             |                              |
| Confirm Passw                | ord:                       | Aa123456!             | Show Password                |
| lote:                        | rong passw<br>Is and speci | ord by using at least | s with mixed-case alphabetic |

If system prompts "success" message, this indicates password changed successfully.

# 1.3 FUNCTIONS ASSIGNED TO USERS IN SMART

There are controls in system which control the access of functions by different users. The following is major main menu for school user: For usage of functions, refer to section System Operation.

(a) For User Group : SCHOOL – Editor, Principal, Supervisor e.g. 5135E, 5135P, 5135S

6 major functions available to School Users are : Create ER Request Search ER Request Create MR Application Search MR Application Create PR Request Search PR Request

There are school editor, school principal, and school supervisor user roles for each school, granted with similar set of functions.

| Education Bureau<br>School Maintenance Automated Rapport Termin<br>Main Change Password Print | Englishi中文<br>al (SMART) System 1535P<br>Logout 2023-04-21,16:58 |
|-----------------------------------------------------------------------------------------------|------------------------------------------------------------------|
| School - Workspace                                                                            |                                                                  |
| Emergency Repairs (ER)                                                                        | In-Tray                                                          |
| "Create ER Request<br>"Search ER Request                                                      | ▶Action<br>▶Follow-Up Action                                     |
| Major Repairs (MR)                                                                            | Notification                                                     |
| © Create MR Application                                                                       | "Action Archive<br>"Notification Archive                         |
| Prescribed Repairs (PR) for MBIS & MWIS                                                       | My Workspace                                                     |
| Create PR Request                                                                             | My Workspace                                                     |
| User Manual and Forms                                                                         |                                                                  |
| User Manual for Aided Schools                                                                 |                                                                  |

### 2 SYSTEM OPERATION

Below are details of system operations. When there are related operations/functions (e.g. precedence functions/flow), they will be stated in the corresponding individual functions.

### 2.1 SCHOOL FUNCTION – EMERGENCY REPAIRS (ER) REQUEST

SMART system provides an online web form for School to create ER Request

#### 2.1.1 Prepare ER Request by School Editor

- i.) Login as **School Editor**
- ii.) On main menu, click on <u>Create ER Request</u>
- iii.) Input at least all fields with asterisk\*
- iv.) If a repair work involves non-aided portion, please select Non-Aided Portion Involved. By selecting this option, it indicates school shall bear the part of repair cost.
- v.) Press ticon to add any works items which require repair. You can specify multiple repair work in a single ER Request.

For each works item, user should at least provide below information :

- Location
- Description
- Reason
- Address

If more than 1 address, user should select the correct address indicator for the works item.

Please Note : for each ER request, user should include items for 1 address only.

- vi.) Press icon to remove any works items.
- vii.) Please upload any image (JPEG) / PDF of the damage items. The file size of each image (JPEG) / PDF shall not be larger than 10MB.

And, please note :

For each works item, SMART limits school user to upload NOT more than 3 image files

Error message "Sorry! The largest number to upload for every item is

*3!*" will be pop up if user trying to press  $\textcircled{\bullet}$  to upload more than 3 image files;

- If user have to upload more than 3 images, work around is that user can include the images in a PDF file for upload

viii.) Press [Next] to go to confirmation page.

Please note :

- After user clicks [Next] but not going to click [Confirm] to submit the ER request, the system will automatically save the editing draft ER request to My Workspace when user leaving the page during editing.
- But if user leave the editing page before clicking [Next], the editing draft ER request will NOT be saved.
- ix.) Press [Confirm].
- x.) Press [Ok] to proceed.
- xi.) If the process is successfully completed, the system will prompt message "The operation is done successfully.", press [Ok]. ER Request shall be sent to **School Principal** for review.

#### Example:

- *i.)* Login as **5057E**
- ii.) On main menu, click on Create ER Request
- iii.) Input at least all fields with asterisk\*
   Please note that SMART system supports Chinese characters for most text fields, e.g. Item Location, Description, Reason, Remarks.
- *iv.) If a repair work involves non-aided portion, please select Non-Aided Portion Involved. By selecting this option, it indicates school shall bear the part of repair cost.*
- v.) Press ficon to add any works items which require repair. You can specify multiple repair work in a single ER Request.

For each works item, user should at least provide below information :

- Location
- Description
- Reason
- Address

If more than 1 address, user should select the correct address indicator for the works item;

Important note : for each ER request, user should include items for 1 address only.

e.g.

| - 10m                          | nance Automated Rapport Te<br>Change Password Pr |               | pout                                  |                | Time 15.00, Sep |
|--------------------------------|--------------------------------------------------|---------------|---------------------------------------|----------------|-----------------|
| reate ER Request               |                                                  |               |                                       |                |                 |
| chool Information              | $\square$                                        | $\sum$        | TC Contact   SPM Con                  | tact           |                 |
| School Code                    | 6210                                             | イト            | Responsible Officer                   | Eddy CHUI      |                 |
| School Name                    | HOP VAT CHURCH SCHOOL                            | School Detail | Post -                                | 90A1260D02     |                 |
| Contact Name                   | Chan Tai Man                                     |               |                                       | 37585232       |                 |
| Contact Tel :                  | 34567890                                         | Code:         | 5219                                  | 28345281       |                 |
| Contact Fax :                  |                                                  | Name:         | HOP YAT CHURCH SCHOOL                 | 96565620       |                 |
| Contact Email                  |                                                  | Level:        | Primary                               |                |                 |
| Ion-Aided Portion Involved :   |                                                  | District:     | Kowloon City                          |                |                 |
| Remarks for Non-Aided Portion: |                                                  | Address       | Address 1<br>7 PRINCESS MARGARET ROAD |                |                 |
| School Share : (%)             | 0.00%                                            | -             | HOMANTIN KOWLOON                      |                |                 |
| chool share : per              | 0.00%                                            |               | Address 2                             |                |                 |
| /orks Item(s)                  |                                                  |               | 6 PERTH STREET HOMANTIN               |                |                 |
| "Location                      | Description                                      |               | KOWLOON 9                             | n              | *Address        |
| item 1 Socation                | item 1 description                               |               | ОК                                    |                | ~ z 💌           |
|                                | w.                                               |               |                                       |                |                 |
| 955 characters left            | 982 characters left                              |               |                                       | naracters left |                 |

User can find the corresponding address for an address indicator via link at School Name as shown at above.

- *vi.) Press icon to remove any works items.*
- vii.) Please upload any image (JPEG) / PDF of the work items. The file size of each image (JPEG) / PDF shall not be larger than 10MB. User can upload in image format (JPEG) or PDF format for the works item.

| Main                                                                                                    | change Password Print                                                                             | (SMART) System<br>Logout                                     |                                                            | 5<br>Time 2020-08-03, |  |
|----------------------------------------------------------------------------------------------------|---------------------------------------------------------------------------------------------------|--------------------------------------------------------------|------------------------------------------------------------|-----------------------|--|
| reate ER Request                                                                                                    |                                                                                                   |                                                              |                                                            |                       |  |
| chool Information                                                                                                    |                                                                                                   | TC Contact   SPM Cor                                         | ntact                                                      |                       |  |
| School Code :                                                                                                    | 5057 🗸                                                                                            | Responsible Officer :                                        | Responsible Officer : Kenny Leung                          |                       |  |
| chool Name :                                                                                                    | THE CHURCH OF CHRIST IN CHINA CHEU                                                                | ING Post :                                                   | 90G101DDO-I                                                |                       |  |
|                                                                                                    | CHAU CHURCH KAM KONG PRIMARY SCH                                                                  | HOOL Office :                                                | 3122 5533                                                  |                       |  |
| Contact Name :                                                                                                    | CHAN TAI MAN                                                                                      | Fax No. :                                                    | 2811 5775                                                  |                       |  |
| Contact Tel :                                                                                                    | 22222222                                                                                          | Mobile :                                                     | 9087 3349                                                  |                       |  |
| ontact Fax :                                                                                                    | 33333333                                                                                          |                                                              |                                                            |                       |  |
| ontact Email :                                                                                                    | chantaiman@abc.com                                                                                |                                                              |                                                            |                       |  |
| on-Aided Portion Involved :                                                                                                    | 0                                                                                                 |                                                              |                                                            |                       |  |
| emarks for Non-Aided                                                                                                    |                                                                                                   |                                                              |                                                            |                       |  |
| ortion:                                                                                                    |                                                                                                   |                                                              |                                                            |                       |  |
| chool Share : (%)                                                                                                    | 0%                                                                                                |                                                              |                                                            |                       |  |
| sbestos Exists :                                                                                                    | N                                                                                                 |                                                              |                                                            |                       |  |
| orks Item(s)                                                                                                    |                                                                                                   |                                                              |                                                            |                       |  |
| *Location                                                                                                    | *Description                                                                                      |                                                              | Reason                                                     | "Addres               |  |
| test location                                                                                                    | test description                                                                                  |                                                              | test reason                                                | 1                     |  |
|                                                                                                    |                                                                                                   |                                                              |                                                            |                       |  |
| 787 characters left                                                                                                    | 784 characters left                                                                               |                                                              | '89 characters left                                        |                       |  |
| 787 characters left                                                                                                    |                                                                                                   |                                                              | 189 characters left<br>國羅擇檔案 未選擇任何檔案                       |                       |  |
| ■ 選擇檔案 未選擇任何檔<br>■(Only files in Image formation)                                                                                                    | 讓                                                                                                 |                                                              |                                                            | )                     |  |
| 選ば草廠来 未選ば任何報<br>GOINy files in image forma<br>amarks from school (plea<br>his is a repeated problem with E<br>R Request No. of the related                                                                                                    | #朱<br>are accepted)                                                                               | e ER Request No. of the related case.                        | 選擇檔案 未選擇任何檔案                                               | )                     |  |
| ■ 説評極来 未説評任何報<br>■ (Only files in Image forma<br>a<br>amarks from school (plea<br>his is a repeated problem with E<br>R Request No. of the related                                                                                                    | ta ere accepted)<br>se fill in if applicable):<br>R Request submitted before, please indicate the | e ER Request No. of the related case.                        | 選擇檔案 未選擇任何檔案                                               | )                     |  |
| 通道準備不 未選挙任何報<br>Gonly files in Image forma<br>amarks from school (plea<br>his is a repeated problem with E<br>R Request No. of the related<br>ase                                                                                                    | ta ere accepted)<br>se fill in if applicable):<br>R Request submitted before, please indicate the | e ER Request No. of the related case.<br>Summary             | 選擇檔案 未選擇任何檔案                                               |                       |  |
| BitRims + SitFig(4)      SitFig(5)      Site of the second second s |                                                                                                   | e ER Request No. of the related case.<br>Summary<br>ication) | 3.11至國末) 未说相考计问题末<br>Only files in PDF format are accepted |                       |  |

And, please note:

- for each works item, SMART limits school user to upload NOT more than 3 image files

Error message "*Sorry!The largest number to upload for every item is 3!*" will be pop up if user trying to press **1** to upload more than 3 image files,

| ALC NO                                                                                   | Main            | Change Password                                           | Print        | Logout | Time 2                                                  | 020-08-03,15:24 |
|------------------------------------------------------------------------------------------|-----------------|-----------------------------------------------------------|--------------|--------|---------------------------------------------------------|-----------------|
| 787 charact                                                                              | ers left        | 784 characters left                                       |              |        | 789 characters left                                     |                 |
|                                                                                          | 201306170151    |                                                           |              |        | ■ 選擇檔案 未選擇任何檔案 ③(Only files in PDF format are accepted) |                 |
|                                                                                          | ₹ 20200330_wts. | png                                                       | Prompt Messa | ge     | (unity files in PDF format are accepted)                |                 |
| <ul> <li>■ 選擇權案 atest2.png</li> <li>Conly files in Image format are accepted)</li> </ul> |                 | Sorry ! The largest number to upload for every item is 3! |              |        |                                                         |                 |

- If user have to upload more than 3 images, work around is that user can

#### include the images in a PDF file for upload

*viii.*)Select in ER Request No. of the related case if similar defect is found. *ix.*) Press [Next] to go to confirmation page.

|                                    | on Bureau                       | port Terminal (SM        | ART) System                         | Screen ID:00142 English                   |
|------------------------------------|---------------------------------|--------------------------|-------------------------------------|-------------------------------------------|
| Main                               | Change Password                 | Print                    | Logout                              | Time 2020-08-03,1                         |
| Create ER Request                  |                                 |                          |                                     |                                           |
| School Information                 |                                 |                          | TC Contact   SPM Conta              | ict                                       |
| School Code :                      | 5057                            |                          | Responsible Officer :               | Kenny Leung                               |
| School Name :                      | THE CHURCH OF CHRIST            | IN CHINA CHEUNG          | Post :                              | 90G101DDO-I                               |
|                                    | CHAU CHURCH KAM KON             | G PRIMARY SCHOOL         | Office :                            | 3122 5533                                 |
| Contact Name :                     | CHAN TAI MAN                    |                          | Fax No. :                           | 2811 5775                                 |
| Contact Tel :                      | 22222222                        |                          | Mobile :                            | 9087 3349                                 |
| Contact Fax :                      | 33333333                        |                          |                                     |                                           |
| Contact Email :                    | chantaiman@abc.com              |                          |                                     |                                           |
| Non-Aided Portion Involved :       | N                               |                          |                                     |                                           |
| Remarks for Non-Aided<br>Portion:  |                                 |                          |                                     |                                           |
| School Share : (%)                 | 0%                              |                          |                                     |                                           |
| Asbestos Exists :                  | N                               |                          |                                     |                                           |
| Vorks Item(s)<br>Location          | Description                     |                          | Reason                              | Address Upload Attachments                |
| test location                      | test description                |                          | test reason                         |                                           |
| Remarks from school (plea          | se fill in if applicable):      |                          |                                     |                                           |
| this is a repeated problem with E  | R Request submitted before, p   | please indicate the ER F | tequest No. of the related case.    |                                           |
| ER Request No. of the related case |                                 |                          |                                     |                                           |
| Remarks: (for school edito         | r, principal , and superv       | isor communicatio        | n)                                  |                                           |
| test remarks                       |                                 |                          |                                     |                                           |
| Confirm Discard Back               |                                 |                          |                                     |                                           |
| Any works related to non-aided     | d portion should be clearly inc | licated in the works ite | m description. Under the prevailing | ng mechanism, government subsidy will not |

Routine maintenance and minor repairs, e.g., items costing less than \$3,00
out by schools, expenditure of which should be charged to OEBG/EOEBG.

Please note :

- after user clicks [Next] but not going to click [Confirm] to submit the ER request, the system will automatically save the editing draft ER request to My Workspace when user leaving the page during editing.
- But if user leave the editing page before clicking [Next], the editing draft ER request will NOT be saved.

x.) Press [Confirm] or [Discard].

|                                                  | Main Change Password               | Print             | Logout                               |            | Time 2020-08-03,15 |
|--------------------------------------------------|------------------------------------|-------------------|--------------------------------------|------------|--------------------|
| orks Item(s)                                     |                                    |                   |                                      |            |                    |
| ocation                                          | Description                        |                   | Reason                               | Address    | Upload Attachments |
| st location                                      | test description                   |                   | fest reason                          | <u>1</u> v |                    |
|                                                  | ol (please fill in if applicable   |                   |                                      |            |                    |
| his is a repeated proble<br>R Request No. of the | ern with ER Request submitted befo |                   | you sure to confirm?                 |            |                    |
| ase                                              |                                    | ~                 | OK Cancel                            |            |                    |
| marks: (for scho                                 | ol editor, principal , and sup     | ervisor communi   | cation)                              |            |                    |
| est remarks                                      | Back                               |                   |                                      |            |                    |
|                                                  |                                    | N 12 12 112 12 12 | ks item description. Under the preva | 120 N. W.  |                    |

- *xi.*) *Press* [*Ok*] *to proceed.*
- *xii.)* If the process is successfully completed, the system will prompt message "The operation is done successfully.", press [Ok].

Then the request action will be sent to School Principal for review, refer to section <u>Submit ER Request by School</u> Principal.

### 2.1.2 Submit ER Request by School Principal

- i.) Login as School Principal
- ii.) On main menu, click on <u>Action and go to Action In-Tray</u>.
- iii.) Inside Action In-Tray, click on Subject <u>Draft ER Request application</u> and go to ER Request detail. You can also see Sender and Submitted Date/Time of this particular ER Request.
- iv.) Inside the ER Request detail page, you shall read the information inputted by School Editor. School **Principal** can add/edit/remove any information if needed.
- v.) Press [Next] to go to confirmation page.
- vi.) Press [Confirm] to submit the ER Request for further process. Or Press [Reject] to return the ER Request to School Editor for amendment. For rejection case, School Editor shall receive a notification. And he/she shall found the rejected ER Request at <u>My Workspace</u>.
- vii.) Press [Ok] to proceed.
- viii.) If the process is successfully completed, the system will prompt message "The operation is done successfully.", press [Ok]. ER Request shall be sent to district duty officer (term consultant) for further actions.

#### Example:

- *i.)* Login as **5057P**
- *ii.)* On main menu, click on Action and go to Action In-Tray. (There are 2 numbers (in blanket) next to Action. i.e. (1/10) indicates, there are 10 tasks awaiting for your action. And out of 10, only 1 of them is unread.)

|     | 🖲 Ec           | ducatio         | n Bureau         |             |            |                    |            |         | English ¢     |
|-----|----------------|-----------------|------------------|-------------|------------|--------------------|------------|---------|---------------|
|     |                |                 | ance Automated R | apport Term | inal (SMAR | T) System          |            |         | 505           |
|     | AG NO          |                 | Change Password  | Print       |            | Logout             |            |         | 2020-08-03,16 |
| CI  | TION IN-TRA    | Y (1 / 2)       |                  |             |            |                    |            |         |               |
| ess | sage Category  | ALL             | ~                | District A  | LL         | ~                  |            |         |               |
| Sei | arch Back      |                 |                  |             |            |                    |            |         |               |
|     | Subject        |                 |                  | Category    | District   | Sender             | Date/Time  | Remarks |               |
| 1   | Draft ER requi | est application |                  | ER          | Islands    | 5057 Editor(5057E) | 03/08/2020 |         |               |
|     |                |                 |                  |             |            |                    | 16:30:33   |         |               |
| 2   | Draft ER requ  | est application |                  | ER          | Islands    | 5057 Editor(5057E) | 16/01/2020 |         | •             |
|     |                |                 |                  |             |            |                    | 16:06:35   |         |               |

- *iii.) Inside Action In-Tray, click on Subject Draft ER Request application and go to ER Request detail. You can also see Sender and Submitted Date/Time of this particular ER Request.*
- *iv.) Inside the ER Request detail page, you shall read the information inputted by School Editor. School Principal can add/edit/remove any information if needed.*

| Main                                                            | Change Password Print                       | Logout                 | 1                                                         | 5<br>Time 2020-08-03, |
|-----------------------------------------------------------------|---------------------------------------------|------------------------|-----------------------------------------------------------|-----------------------|
| Create ER Request                                               |                                             |                        |                                                           |                       |
| chool Information                                               |                                             | TC Contact   SPM Conta | et                                                        |                       |
| School Code :                                                   | 5057 🗸                                      | Responsible Officer :  | Kenny Leung                                               |                       |
| School Name :                                                   | THE CHURCH OF CHRIST IN CHINA CHEUNG        | Post :                 | 90G101DDO-I                                               |                       |
|                                                                 | CHAU CHURCH KAM KONG PRIMARY SCHOOL         | Office :               | 3122 5533                                                 |                       |
| Contact Name :                                                  | CHAN TAI MAN                                | Fax No. :              | 2811 5775                                                 |                       |
| Contact Tel :                                                   | 22222222                                    | Mobile :               | 9087 3349                                                 |                       |
| Contact Fax :                                                   | 33333333                                    |                        |                                                           |                       |
| Contact Email :                                                 | chantaiman@abc.com                          |                        |                                                           |                       |
| Non-Aided Portion Involved :                                    |                                             |                        |                                                           |                       |
| Remarks for Non-Aided                                           |                                             |                        |                                                           |                       |
| Portion:                                                        |                                             |                        |                                                           |                       |
| School Share : (%)                                              | 0%                                          |                        |                                                           |                       |
| Asbestos Exists :                                               | N                                           |                        |                                                           |                       |
| Vorks Item(s)                                                   |                                             |                        |                                                           |                       |
| *Location                                                       | *Description                                | "Rea                   | son                                                       | *Addres               |
| test location                                                   | test description                            | tes                    | t reason                                                  | 1 .                   |
| 787 characters left                                             | 784 characters left                         |                        | characters left<br>Only files in PDF format are accepted) |                       |
| Remarks from school (plea<br>this is a repeated problem with E  |                                             |                        |                                                           |                       |
| case                                                            |                                             |                        |                                                           |                       |
|                                                                 |                                             | on)                    |                                                           |                       |
| Remarks: (for school edito<br>test remarks<br>Next Back To Menu | r, principal , and supervisor communication |                        |                                                           |                       |

# v.) Press [Next] to go to confirmation page.

| Education Bureau                                                                     |                                           |                           |                                    | Screen ID:00142 English)中:                  |
|--------------------------------------------------------------------------------------|-------------------------------------------|---------------------------|------------------------------------|---------------------------------------------|
|                                                                                      | enance Automated Rappo<br>Change Password | rt Terminal (SM/<br>Print | ART) System<br>Logout              | 5057<br>Time 2020-08-03,16:3                |
| Create ER Request                                                                    |                                           |                           |                                    |                                             |
| School Information                                                                   |                                           |                           | TC Contact   SPM Conta             | act                                         |
| School Code :                                                                        | 5057                                      |                           | Responsible Officer :              | Kenny Leung                                 |
| School Name :                                                                        | THE CHURCH OF CHRIST IN                   | CHINA CHEUNG              | Post :                             | 90G101DDO-I                                 |
|                                                                                      | CHAU CHURCH KAM KONG                      | PRIMARY SCHOOL            | Office :                           | 3122 5533                                   |
| Contact Name :                                                                       | CHAN TAI MAN                              |                           | Fax No. :                          | 2811 5775                                   |
| Contact Tel :                                                                        | 22222222                                  |                           | Mobile :                           | 9087 3349                                   |
| Contact Fax :                                                                        | 33333333                                  |                           |                                    |                                             |
| Contact Email :                                                                      | chantaiman@abc.com                        |                           |                                    |                                             |
| Non-Aided Portion Involved :                                                         | N                                         |                           |                                    |                                             |
| Remarks for Non-Aided                                                                |                                           |                           |                                    |                                             |
| Portion:                                                                             |                                           |                           |                                    |                                             |
| School Share : (%)                                                                   | 0%                                        |                           |                                    |                                             |
| Asbestos Exists :                                                                    | N                                         |                           |                                    |                                             |
| Works Item(s)                                                                        | - and the second                          |                           | -                                  |                                             |
| Location                                                                             | Description                               |                           | Reason                             | Address Upload Attachments                  |
| test location                                                                        | test description                          |                           | test reason                        |                                             |
| Remarks from school (plea                                                            | se fill in if applicable):                |                           |                                    |                                             |
| If this is a repeated problem with E                                                 | R Request submitted before, plea          | ise indicate the ER R     | equest No. of the related case.    |                                             |
| ER Request No. of the related                                                        |                                           |                           |                                    |                                             |
| case                                                                                 |                                           |                           |                                    |                                             |
| Remarks: (for school editor                                                          | , principal , and superviso               | or communicatio           | n)                                 |                                             |
| test remarks<br>Confirm Reject Back                                                  |                                           |                           |                                    |                                             |
|                                                                                      |                                           | ited in the works iter    | n description. Under the prevaili  | ng mechanism, government subsidy will not   |
| be granted for works of non-aided                                                    |                                           | than \$2,000 /            | any and appealat orber to an PA AA | (accordance achael) and are to to provide   |
| <ol><li>Routine maintenance and mind<br/>out by schools, expenditure of wh</li></ol> |                                           |                           | ary and special school) or \$8,00  | 0 (secondary school) each are to be carried |

vi.) Press [Confirm] to submit the ER Request for EDB process. Or Press [Reject] to return the ER Request to School Editor for amendment. For rejection case, School Editor shall receive a notification. And he/she shall find the rejected ER Request at My Workspace.

|                             | Main Change Password                 | Print                 | Logout                              | Time 20                    | 20-08-03,1 |
|-----------------------------|--------------------------------------|-----------------------|-------------------------------------|----------------------------|------------|
| emarks for Non-Aide         | d                                    |                       |                                     |                            |            |
| ortion:                     |                                      |                       |                                     |                            |            |
| chool Share : (%)           | 0%                                   |                       |                                     |                            |            |
| sbestos Exists :            | N                                    |                       |                                     |                            |            |
| orks Item(s)                |                                      |                       |                                     |                            |            |
| ocation                     | Description                          |                       | Reason                              | Address Upload Attachments |            |
| et location                 | test description                     | Confirm<br>2 Are y    | test reason                         |                            |            |
| his is a repeated probl     | em with ER Request submitted before, | please indicate the I | ER Request No. of the related case. |                            |            |
| R Request No. of the<br>use | related                              |                       |                                     |                            |            |
| marks: (for scho            | ol editor, principal , and superv    | risor communic        | ation)                              |                            |            |
| st remarks                  |                                      |                       |                                     |                            |            |

vii.) Press [Ok] to proceed.

viii.) If the process is successfully completed, the system will prompt message "The operation is done successfully.", press [Ok].

| Mai                                                                          | Change Password                  | Print               | Logout                                  | Time 2020-08-03,1          |
|------------------------------------------------------------------------------|----------------------------------|---------------------|-----------------------------------------|----------------------------|
| Remarks for Non-Aided<br>Portion:<br>School Share : (%)<br>Asbestos Exists : | 0%<br>N                          |                     |                                         |                            |
| /orks item(s)                                                                |                                  |                     |                                         |                            |
| Location                                                                     | Description                      |                     | Reason                                  | Address Upload Attachments |
| emarks from school ()                                                        | please fill in if applicable):   | Prompt Mess         | sage<br>operation is done successfully. | Job.                       |
| this is a repeated problem w                                                 | ith ER Request submitted before, | please indicate the | ER Request No. of the related case.     |                            |
| ER Request No. of the relat                                                  | ed                               |                     |                                         |                            |
| Remarks: (for school ed                                                      | litor, principal , and superv    | risor communi       | cation)                                 |                            |
| confirm Reject Back                                                          | 8                                |                     |                                         |                            |

Then the request action will be forwarded to district duty officer (term consultant) for further processing.

# 2.2 SCHOOL FUNCTION – MAJOR REPAIRS (MR) APPLICATION

SMART system provides an online web form for School to create MR Application. Only aided school shall submit MR Application via SMART system.

School unable to submit MR Application, if

- MR Application has already been submitted in the current MR Cycle. Each school is allowed to submit 1 MR Application per MR Cycle.
- MR Application period has not yet begun. School will be invited to submit the applications on annual basis and you may consult your SSDO if deemed necessary.
- MR Application period has passed.

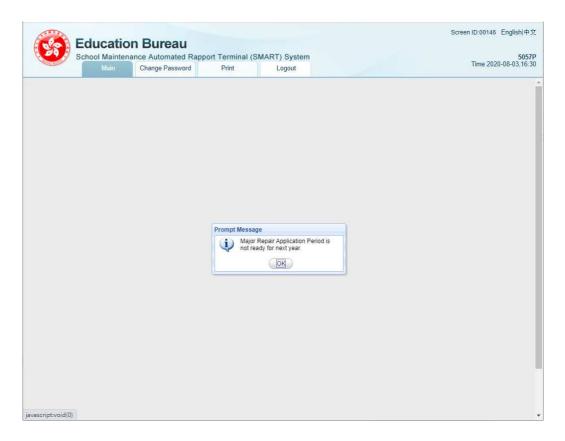

### 2.2.1 Prepare MR Application by School Editor

- i.) Login as **School Editor**
- ii.) On main menu, click on Create MR Application
- iii.) Input at least all fields with asterisk\*
- iv.) If a repair work involves non-aided portion, please select Non-Aided Portion Involved. By selecting this option, it indicates school shall bear the part of repair cost.
- v.) Press 🖬 icon to add any works items which require repair. You can specify multiple repair work in a single MR Application.

#### SYSTEM OPERATION

For each works item, user should at least provide below information :

- Location
- Description
- Reason
  - Address If more than 1 address, user should select the correct address indicator for the works item.
- vi.) Press 🗖 icon to remove any works items.
- vii.) Please upload any image (*JPEG*) / *PDF* of the work items. The file size of each image (*JPEG*) / *PDF* shall not be larger than 10MB.

And, please note :

For each works item, SMART limits school user to upload NOT more than 3 image files

Error message "Sorry ? The largest number to upload for every item is

3!" will be pop up if user trying to press  $\pm$  to upload more than 3 image files;

- If user have to upload more than 3 images, work around is that user can include the images in a PDF file for upload
- viii.) Press [Next] to go to confirmation page.

Please note :

- After user clicks [Next] but not going to click [Confirm] to submit the MR application, the system will automatically save the editing draft MR application to My Workspace when user leaving the page during editing.
- But if user leaves the editing page before clicking [Next], the editing draft MR application will NOT be saved.
- ix.) Press [Confirm].
- x.) Press [Ok] to proceed.
- xi.) If the process is successfully completed, the system will prompt message "The operation is done successfully.", press [Ok]. MR Application shall be sent to **School Principal** for approval.

#### Example:

- *i.)* Login as **5135E**
- *ii.)* On main menu, click on Create MR Application
- iii.) Input at least all fields with asterisk\*
   Please note user can input Chinese to text fields, e.g. Item Location, Description, Reason, Remarks.
- *iv.) If a repair work involves non-aided portion, please select Non-Aided Portion Involved. By selecting this option, it indicates school shall bear the part of repair cost.*
- v.) Press ticon to add any works items which require repair. You can specify multiple repair work in a single MR Application.
- *vi.) Press icon to remove any works items.*
- vii.) Please upload any image (JPEG) / PDF of the work items. The file size of each image (JPEG) / PDF shall not be larger than 10MB.

| Educatio<br>School Maintens                                           | n Bureau<br>ance Automated Rapport Terminal (SM<br>Change Password Print | MART) System<br>Logout                   |                                      |                   | 0145 English<br>6<br>Fime 17:42, Si |
|-----------------------------------------------------------------------|--------------------------------------------------------------------------|------------------------------------------|--------------------------------------|-------------------|-------------------------------------|
| Create MR Application                                                 |                                                                          |                                          |                                      |                   |                                     |
| ichool Information                                                    |                                                                          | TC Contact   SPM                         | Contact                              |                   |                                     |
| ichool Code :                                                         | 5135                                                                     | Responsible Officer :                    | Frankie TAI                          |                   |                                     |
| chool Name :                                                          | ERESH FISH TRADERS SCHOOL                                                | Post :                                   | 90A1280004                           |                   |                                     |
| ontact Name :                                                         | Chan Tai Man                                                             | Office :                                 | 37566349                             | 37686349          |                                     |
| ontact Tel :                                                          | 23456789                                                                 | Fax No. :                                | 28345281                             |                   |                                     |
| intact Fax :                                                          | 23466780                                                                 | Mobile :                                 | 60325109                             |                   |                                     |
| ontact Email :                                                        | taiman@school.com                                                        |                                          |                                      |                   |                                     |
| marks for Non-Aided Portion:                                          | 0.00%                                                                    |                                          |                                      |                   |                                     |
| orks Item(s)                                                          |                                                                          |                                          |                                      |                   |                                     |
| Location                                                              | Description                                                              |                                          | *Reason                              |                   | Address                             |
| iteml location                                                        | item 1 description                                                       | 0                                        | bed                                  | < >               | 1                                   |
| 986 characters left                                                   | 982 characters left                                                      |                                          | 997 characters left                  |                   |                                     |
| C:Users'mike/Pictures'bi                                              |                                                                          |                                          | Only files in PDF format are accept  | ed)               |                                     |
| item 2 location                                                       | item 2 description                                                       | 0                                        | bad bad                              | < v               | 1 9                                 |
| 985 characters left                                                   | 982 characters left                                                      |                                          | 993 characters left                  |                   |                                     |
| C:'Users'mike'Pictures'b(                                             |                                                                          |                                          | C:UsersimikeiPicturesibi 3/38        |                   |                                     |
|                                                                       |                                                                          | 24                                       |                                      |                   |                                     |
| Marks: (for School editor, )                                          | principal, and supervisor communicati                                    | 00)                                      |                                      |                   |                                     |
| ext Back To Menu                                                      |                                                                          |                                          |                                      |                   |                                     |
| Any works related to non-aided po<br>rks of non-aided portion.        | ortion should be clearly indicated in the works th                       | em description. Under the prevailing me  | echanism, government subsidy will re | ot be granted for |                                     |
| Routine maintenance and minor n<br>spenditure of which should be char | epairs, e.g., items costing less than \$3,000 (pri<br>oed to OEBG/EOEBG  | many and special school) or \$8,000 (sec | condary school) each are to be came  | d out by schools, |                                     |

viii.) Press [Next] to go to confirmation page.

| Main                                                          | Change Password           | Print       | Logout  |                       |             |         | Time 17:42,        |
|---------------------------------------------------------------|---------------------------|-------------|---------|-----------------------|-------------|---------|--------------------|
| reate MR Application                                          |                           |             |         |                       |             |         |                    |
| hool Information                                              |                           |             |         | TC Contact   SPM Con  | tact        |         |                    |
| shool Code :                                                  | 5135                      |             |         | Responsible Officer : | Frankie TAI |         |                    |
| chool Name :                                                  | FRESH FISH TRADERS SCH    | 1001        |         | Post :                | 90A128DD04  |         |                    |
| ontact Name :                                                 | Chan Tai Man              |             |         | Office :              | 37585349    |         |                    |
| ontact Tel :                                                  | 23458789                  |             |         | Fax No. :             | 28345281    |         |                    |
| intact Fax :                                                  | 23456780                  |             |         | Mobile :              | 60325109    |         |                    |
| ontact Email :                                                | taiman@school.com         |             |         |                       |             |         |                    |
| n-Aided Portion Involved :                                    | N                         |             |         |                       |             |         |                    |
| marks for Non-Aided Portion:                                  |                           |             | 0       |                       |             |         |                    |
| shool Share :                                                 | 0.00%                     |             |         |                       |             |         |                    |
| orks Item(s)                                                  |                           |             |         |                       |             |         |                    |
| cation                                                        | Description               |             |         | Reason                |             | Address | Upload Attachments |
| m1 laostión                                                   | item 1 description        |             |         | bad                   |             | -       |                    |
| m 2 location                                                  | item 2 description        |             |         | bad bad               |             | 1 7     | baditem2pdf.pdf    |
| marks: (for school editor<br>• NR application<br>pontrom Each | principal , and supervise | or communit | cation) |                       |             |         |                    |

*ix.)* Press [Confirm].

| Mar                     | Change Password                    | Print Logout  | Time 17:42, Sep            |
|-------------------------|------------------------------------|---------------|----------------------------|
| forks Item(s)           |                                    |               |                            |
| ocation                 | Description                        | Reason        | Address Upload Attachments |
| ien Tiposton            | iter 1 Secondon                    | bat           |                            |
| em 2 location           | Nem 2 description                  | Lad bed       | baditem2pdf.pdf            |
| ernarks: (for school ed | itor, principal , and supervisor c | ommunication) |                            |
| Confirm Back            |                                    |               |                            |

### *x.*) *Press* [*Ok*] *to proceed.*

|                           | Change Password                  | Print Logout                        | Time 17:42, Sep                                                                                                    |
|---------------------------|----------------------------------|-------------------------------------|----------------------------------------------------------------------------------------------------|
| Works Item(s)             |                                  |                                     |                                                                                                    |
| Location                  | Description                      | Reason                              | Address Upload Attachments                                                                                                    |
| Rem <sup>1</sup> location | item 1 description               | bat                                 |                                                                                                    |
| item 2 location           | kem 2 description                | bad bad                             |                                                                                                    |
|                           |                                  | Prompt Message                      | ALL AND REALIZED DOORN NO.                                                                                                    |
|                           |                                  | The operation is done successfully. | 3                                                                                                    |
|                           |                                  | CER                                 | baditem2pdf.pdf                                                                                                    |
|                           |                                  |                                     | Source and Source and |
| Romarks: the school a     | ditor, principal, and supervisor | communication                       |                                                                                                    |
| new MR application        |                                  |                                     |                                                                                                    |
|                           | 0                                |                                     |                                                                                                    |
| Gooffree Earth            |                                  |                                     |                                                                                                    |

*xi.*) If the process is successfully completed, the system will prompt message "The operation is done successfully.", press [Ok].

*Then an action will be sent to School Principal for approval, refer to section <u>Approve</u> <u>MR Application by School Principal</u>.* 

### 2.2.2 Approve MR Application by School Principal

- i.) Login as **School Principal**
- ii.) On main menu, click on <u>Action and go to Action In-Tray</u>.
- iii.) Inside Action In-Tray, click on Subject <u>Draft MR Application</u> and go to MR Application detail.
- iv.) Inside the MR Application detail page, you shall read the information inputted by School Editor. School **Principal** can add/edit/remove any information if needed.
- v.) Press [Next] to go to confirmation page.
- vi.) Press [Confirm] to submit the MR Application to **School Supervisor** for review. Or Press [Reject] to return the MR Application to School Editor for amendment.
- vii.) A message prompted "Are you sure to confirm?", Press [Ok] to confirm and proceed.
- viii.) If the process is successfully completed, the system will prompt message "The operation is done successfully.", press [Ok]. MR Application shall be sent to **School Supervisor** for review.

#### Example:

- *i.*) Login as **5135P**
- *ii.)* On main menu, click on Action and go to Action In-Tray.

| Edu                | Icatio | n Bureau           |                   |                     |                     |         | English #3        |
|--------------------|--------|--------------------|-------------------|---------------------|---------------------|---------|-------------------|
|                    |        | ince Automated Rap | port Terminal (SM | ART) System         |                     |         | 5135              |
|                    |        | Change Password    | Print             | Logout              |                     |         | Time 17 52, Sep 1 |
| CTION IN-TRAY      | (1/1)  |                    |                   |                     |                     |         |                   |
| essage Category    | ALL    | ×                  | 1                 |                     |                     |         |                   |
| Search Back        |        |                    |                   |                     |                     |         |                   |
| Subject            |        |                    | Category          | Sender              | Date/Time           | Remarks |                   |
| 1 Digit MR Accilca | 600 ·  |                    | 1000              | 3135 Editor(\$136E) | 18/08/2014 17:51:58 |         | 0                 |

- *iii.) Inside* Action In-Tray, click on Subject <u>Draft MR Application</u> and go to MR Application detail.
- *iv.)* Inside the MR Application detail page, you shall read the information inputted by School Editor. School **Principal** can add/edit/remove any information if needed.

|                                                                                                    | Change Password                                 | Print  | Logout   |                       |                                                                                                    |          | Time 17:52, |
|----------------------------------------------------------------------------------------------------|-------------------------------------------------|--------|----------|-----------------------|----------------------------------------------------------------------------------------------------|----------|-------------|
| eate MR Application                                                                                                    |                                                 |        |          |                       |                                                                                                    |          |             |
| hool Information                                                                                                    |                                                 |        |          | TC Contact   SPM      | Contact                                                                                                    |          |             |
| hool Code :                                                                                                    | 5135                                            |        |          | Responsible Officer : | Frankie TAI                                                                                                    |          |             |
| hool Name :                                                                                                    | FRESH FISH TRADERS'S                            | - Lond |          | Post :                | 90A128DD04                                                                                                    |          |             |
| ontact Name :                                                                                                    | Chan Tai Man                                    |        |          | Office :              | 37585349                                                                                                    |          |             |
| ontact Tel :                                                                                                    | 23456789                                        |        |          | Fax No. :             | 28346281                                                                                                    |          |             |
| ntact Fax :                                                                                                    | 23456780                                        |        |          | Mobile :              | 60326109                                                                                                    |          |             |
| ntact Email :                                                                                                    | taiman@school.com                               |        |          |                       |                                                                                                    |          |             |
| -Aided Portion Involved :                                                                                                    |                                                 |        |          |                       |                                                                                                    |          |             |
| marks for Non-Aided Portion:                                                                                                    |                                                 |        | ~        |                       |                                                                                                    |          |             |
|                                                                                                    |                                                 |        | ×        |                       |                                                                                                    |          |             |
| nool Share :                                                                                                    | 0.00%                                           |        |          |                       |                                                                                                    |          |             |
| rks Item(s)                                                                                                    |                                                 |        |          |                       |                                                                                                    |          |             |
| *Location                                                                                                    | *Description                                    |        |          |                       | *Reason                                                                                                    |          | Address     |
| iteml location                                                                                                    | item 1 descri                                   | ption  |          |                       | bad                                                                                                    |          | 1 8         |
|                                                                                                    | Conternations                                   |        |          | 1                     |                                                                                                    | 0        |             |
|                                                                                                    |                                                 |        |          |                       |                                                                                                    |          |             |
|                                                                                                    | ~                                               |        |          | 4                     |                                                                                                    | . 4      |             |
| 969 characters left                                                                                                    | 962 characters left                             |        |          | ~                     | 997 characters left                                                                                                    |          |             |
| 989 characters left                                                                                                    |                                                 |        |          | Y                     | and the second second se |          |             |
|                                                                                                    |                                                 | ption  |          | Y                     | and the second second se |          | 1           |
| Only fies in Image format are                                                                                                    | accepted)                                       | ption  |          | Ŷ                     | Cony files in PDF format are a                                                                                                    | ccepted) | 1           |
| Only fires in Image formet are                                                                                                    | accepted)                                       | ption  |          | \$<br>                | Cony files in PDF format are a                                                                                                    | count)   | 1 8         |
| Conty fiss in image format are<br>steen 2 location                                                                                                    | accepted)                                       | ption  |          | Ĵ                     | Cony files in PDF format are a                                                                                                    | count)   | 1           |
| Conty files in image format and<br>steers Z Jonasson                                                                                                    | accepted<br>Dem 2 descri<br>022 characters left | ption  |          |                       | Cony files in PDF format are at bad bad                                                                                                    | coerted) | 1           |
| Driv files in image format are<br>been 2 Joostion<br>DBS characters tef<br>Chily files in image format are                                                                                                    | accepted)                                       |        |          |                       | Cony files in PDF formet are at bad bad bad bad bad bad                                                                                                    | coerted) | 1           |
| Dray files in image format are<br>seen: 2 Joostion<br>BBS characters left<br>Chry files in image format are<br>Chry files in image format are<br>Chry files in image format are                                      | accepted)                                       |        | cation)  |                       | Cony files in PDF formet are at bad bad bad bad bad bad                                                                                                    | coerted) | 1 8         |
| E Chiy files in Irrage format are<br>aber. 2 Joo at Jo<br>BBS characters left<br>Chiy files in Irrage format are<br>Chiy files in Irrage format are<br>Chiy files in Irrage format are<br>marks: (for school editor, | accepted)                                       |        | cation)  |                       | Cony files in PDF formet are at bad bad bad bad bad bad                                                                                                    | coerted) | 1. 8        |
| Chry files in Image format are<br>been 2 Joostion<br>BBS characters laft                                                                                                    | accepted)                                       |        | ication) |                       | Cony files in PDF formet are at bad bad bad bad bad bad                                                                                                    | coerted) | 1           |

v.) Press [Next] to go to confirmation page.

| Ma                   | Change Password Print                   | Logout     | Time 17:52, Sep            |
|----------------------|-----------------------------------------|------------|----------------------------|
| orks Item(s)         |                                         |            |                            |
| cation               | Description                             | Reason     | Address Upload Attachments |
| m1 location          | item 1 description                      | bat        |                            |
| m 2 location         | item 2 description                      | ted bad    | 1 V<br>baditem2pdf.pdf     |
| marks:(for school ed | litor, principal , and supervisor commu | inication) |                            |
| onfirm Reject Back   |                                         |            |                            |

*vi.*) *Press* [Confirm] to submit the MR Application to School Supervisor for review. *Or Press* [Reject] to return the MR Application to School Editor for amendment.

| Time 17:52.                | Logout                   | Change Password Print                     | Main                |
|----------------------------|--------------------------|-------------------------------------------|---------------------|
|                            |                          |                                           | Vorks Item(s)       |
| Address Upload Attachments | Reason                   | Description                               | Location            |
|                            | i bac                    | Reift 1 description                       | terrif location     |
|                            | bed bed                  | item 2 description                        | tern 2 location     |
|                            |                          | Co                                        |                     |
| 3 miles                    | Are you sure to confirm? |                                           |                     |
| badilem2pdf.pdf            | (BN) (Caroel)            |                                           |                     |
| Harmiter Despirit and      | Child Constant           |                                           |                     |
|                            | 2                        | litor, principal, and supervisor communit |                     |
|                            | 4                        | ntor, principal, and supervisor communi   | er MR application   |
|                            |                          | -                                         |                     |
|                            |                          |                                           | Confirm Reject Back |

*vii.)* A message prompted "Are you sure to confirm?", Press [Ok] to confirm and proceed.

| Mark Mark              | Change Password                   | Print Logout   |                           |         | Time 17:52, Sep    |
|------------------------|-----------------------------------|----------------|---------------------------|---------|--------------------|
| orks Item(s)           |                                   |                |                           |         |                    |
| cation                 | Description                       |                | Reason                    | Address | Upload Attachments |
| nf location            | Hern 1 description                |                | bad                       | -       |                    |
| n 2 location           | attot bern 2 description          |                | bad bad                   | 1       |                    |
|                        |                                   | Prompt Message |                           |         |                    |
|                        |                                   | the opera      | tion is done successfully |         | -                  |
|                        |                                   |                |                           |         | baditem2pdf.pdf    |
| marks: (for school e   | ditor, principal , and supervisor | communication) |                           |         |                    |
| / SER application      | 1                                 |                |                           |         |                    |
| onfirm   Reject   Baci | 3                                 |                |                           |         |                    |

viii.) If the process is successfully completed, the system will prompt message "The operation is done successfully.", press [Ok]. MR Application shall be sent to School Supervisor for review.

Then an Action message will be sent to School Supervisor for review, refer to section <u>Submit MR Application by School Supervisor</u>.

### 2.2.3 Submit MR Application by School Supervisor

- i.) Login as School Supervisor
- ii.) On main menu, click on <u>Action and go to Action In-Tray</u>.
- iii.) Inside Action In-Tray, click on Subject <u>Draft MR Application</u> and go to MR Application detail.
- iv.) Inside the MR Application detail page, you shall read the information submitted from School **Principal**. School Supervisor can add/edit/remove any information if needed.
- v.) Press [Next] to go to confirmation page.
- vi.) Press [Confirm] to submit the MR Application for EDB process. Or Press [Reject] to return the MR Application to School **Principal** for amendment. For rejection case, **School Principal** shall receive an Action. And he/she shall found the rejected MR Application at <u>Action In-Tray</u>.
- vii.) A message prompted "Are you sure to confirm?", press [Ok] to confirm and proceed.
- viii.) If the process is successfully completed, the system will prompt message "The operation is done successfully.", press [Ok]. MR Application action will be sent to EDB(SSDO) for further processing.

#### Example:

- *i.)* Login as **5135S**
- *ii.)* On main menu, click on Action and go to Action In-Tray. Refer to previous step in section <u>Approve MR Application by School Principal</u>.

| St St            |                  | ance Automated Rap     |          |                     |                     |         | 5138<br>Time 18:00, Sep |
|------------------|------------------|------------------------|----------|---------------------|---------------------|---------|-------------------------|
| 100200           |                  | Change Password        | Print    | Logout              |                     |         | 1010 10 00, 200         |
| CTION IN-TR      | AY (1 / 1)       |                        |          |                     |                     |         |                         |
|                  |                  |                        |          |                     |                     |         |                         |
| lessage Category | ALL              | 8                      | 1        |                     |                     |         |                         |
| Search Black     |                  |                        |          |                     |                     |         |                         |
| Subject          |                  |                        | Category | Sender              | Date/Time           | Remarks |                         |
| 1 MR applicati   | - IVR Vear 2014- | 1011 FREDH FISH TRACES | 2 105    | (138 Princes (135P) | 18/09/2014 17:55:46 |         | 0                       |
| SCHOOL           |                  |                        |          |                     |                     |         |                         |

*iii.)* Click into the action which will be forwarded to Create MR Application page.

| Main                                                                                                    | Change Password                                                                                                    | Print        | Logout  |                       |                                                |           | Time 18:00, 5 |
|----------------------------------------------------------------------------------------------------|----------------------------------------------------------------------------------------------------|--------------|---------|-----------------------|------------------------------------------------|-----------|---------------|
| eate MR Application                                                                                                    |                                                                                                    |              |         |                       |                                                |           |               |
| hool Information                                                                                                    |                                                                                                    |              |         | TC Contact   SPM      | Contact                                        |           |               |
| hool Code :                                                                                                    | 6135                                                                                                    | V            |         | Responsible Officer : | Frankie TAI                                    |           |               |
| hool Name :                                                                                                    | FRESH FISH TRADERS                                                                                                    | - Internal - |         | Post :                | POA128DDO4                                     |           |               |
| intact Name :                                                                                                    | Chan Tai Man                                                                                                    |              |         | Office :              | 37585349                                       |           |               |
| intact Tel :                                                                                                    | 23456789                                                                                                    |              |         | Fax No. :             | 26346281                                       |           |               |
| stact Fax :                                                                                                    | 23456780                                                                                                    |              |         | Mobile :              | 60325109                                       |           |               |
| itact Email :                                                                                                    | taiman@school.com                                                                                                    |              |         |                       |                                                |           |               |
| -Aided Portion Involved :                                                                                                    |                                                                                                    |              |         |                       |                                                |           |               |
| narks for Non-Aided Portion:                                                                                                    |                                                                                                    |              | ~       |                       |                                                |           |               |
|                                                                                                    |                                                                                                    |              | 4       |                       |                                                |           |               |
| iool Share :                                                                                                    | 0.00%                                                                                                    |              |         |                       |                                                |           |               |
| ks Item(s)                                                                                                    |                                                                                                    |              |         |                       |                                                |           |               |
| *Location                                                                                                    | *Description                                                                                                    |              |         |                       | Reason                                         |           | *Address      |
|                                                                                                    | item 1 desors                                                                                                    | ption        |         |                       | bad                                            |           | 1             |
| iteml location                                                                                                    |                                                                                                    |              |         |                       |                                                | ~         | 1             |
| iteml location                                                                                                    | ~                                                                                                    |              |         |                       |                                                |           |               |
| iteml location                                                                                                    | ~                                                                                                    |              |         |                       |                                                |           |               |
| stemi locasson.<br>960 characters left                                                                                                    | 662 characters left                                                                                                    |              |         |                       | 997 characters left                            | accepted) |               |
|                                                                                                    | 662 characters left                                                                                                    |              |         |                       |                                                | accepted) |               |
| B80 characters left                                                                                                    | 662 characters left                                                                                                    |              |         |                       |                                                | accepted) | 1             |
| 899 characters left                                                                                                    | esceptes)                                                                                                    |              |         |                       | Conty files in FDF format are                  | . v       | 1             |
| 889 characters left                                                                                                    | esceptes)                                                                                                    |              |         |                       | Conty files in FDF format are                  |           | 1 5           |
| 989 characters left                                                                                                    | esceptes)                                                                                                    | iption       |         |                       | Bad bad                                        | . v       | 1 5           |
| R83 characters left<br>Cony files in Image format are<br>stem: 2 location                                                                                                    | 662 characters left<br>662 characters left<br>societisch<br>662 characters left<br>662 characters left                                                                                                    | iption       |         |                       | Conty files in POF format are                  |           | 1 2           |
| 980 characters left<br>File Only files in Image format are<br>stem 2 location<br>985 characters left<br>File Characters left                                                                                                    | 662 characters left<br>662 characters left<br>societisch<br>662 characters left<br>662 characters left                                                                                                    | iption       |         |                       | Bad bad<br>bad bad<br>bad there is the bad bad |           | 1             |
| 989 characters left<br>File Only Files in Image format are<br>seen 2 Jonation<br>989 characters left<br>File Only Files in Image format are<br>Conly Files in Image format are                                                                  | BCCEpted<br>SCORPTOD<br>SCORPTOD<br>SCORPT | ption        | stint   |                       | Bad bad<br>bad bad<br>bad there is the bad bad |           | 1             |
| 080 characters left<br>Conty Files in Image format are<br>1500 characters left<br>000 characters left<br>000 characters left<br>000 characters left<br>000 characters left<br>000 characters left<br>000 characters left<br>000 characters left | C C Characters left C Characters left C C Characters left C C Characters left C C Characters left C C Characters left C C Characters left C C Characters left C C Characters left C C Characters left C C Characters left C C Characters left C C C Characters left C C C Characters left C C C Characters left C C C C C C C C C C C C C C C C C C C                                                                                                    | ption        | sation) |                       | Bad bad<br>bad bad<br>bad there is the bad bad |           | 1             |
| 989 characters left<br>File Only Hea In Image format are<br>1 them 2 Joint State<br>895 characters left<br>File Characters left                                                                                                    | scepted)<br>is contained as a supervised of the supervised of the su                                                                                                    | ption        | sation) |                       | Bad bad<br>bad bad<br>bad there is the bad bad |           | 1 5           |
| 893 characters left<br>ECOnty Flas in Image format are<br>15 em 2 Jocation<br>893 characters left<br>ECOnty Flas in Image format are<br>ECOnty Flas in Image format are<br>ECOnty Flas in Image format are<br>extrics: (for school editor.      | C C Characters left C C Characters left C C Characters left C C Characters left C C Characters left C C Characters left C C Characters left C C Characters left C C Characters left C C Characters left C C Characters left C C Characters left C C C Characters left C C C Characters left C C C Characters left C C C C C C C C C C C C C C C C C C C                                                                                                    | ption        | cation) |                       | Bad bad<br>bad bad<br>bad there is the bad bad |           |               |

- *iv.)* Press [Next] to go to confirmation page.
- v.) Press [Confirm] to submit the MR Application for EDB process. Or Press [Reject] to return the MR Application to School **Principal** for amendment. For rejection case, **School Principal** shall receive an Action. And he/she shall found the rejected MR Application at <u>Action In-Tray</u>.

| Chang                             | e Passwor  | d          | Print   | Logo  | ut               |         | Time 18:00, Sej    |
|-----------------------------------|------------|------------|---------|-------|------------------|---------|--------------------|
|                                   |            |            |         |       |                  |         |                    |
| Descri                            | noite      |            |         |       | Reason           | Address | Upload Attachments |
| item 1 d                          | escription |            |         |       | bad              |         | TA                 |
| tem 2 location item 2 description |            |            |         |       | bed bed          | 1       |                    |
|                                   |            |            | Con     |       | sure to confirm? |         |                    |
|                                   |            |            |         | G     | Cancel           |         | baditem2pdf.pdf    |
| principal                         | , and su   | pervisor c | ommunic | tion) |                  |         |                    |
|                                   | < 5        |            |         |       |                  |         |                    |
|                                   |            |            |         |       |                  |         |                    |

*vi.*) A message prompted "Are you sure to confirm?", press [Ok] to confirm and proceed.

| Mair                                | Change Password                         | Print Logout                        |                                        |                             | Time 18:00, Sep    |
|-------------------------------------|-----------------------------------------|-------------------------------------|----------------------------------------|-----------------------------|--------------------|
| Works Item(s)                       |                                         |                                     |                                        |                             |                    |
| Location                            | Description                             | 19                                  | Reason Address                         |                             | Upload Attachments |
| lemf location                       | New 1 description                       |                                     | 92<br>                                 | -                           |                    |
| tem 2 location                      | item 2 description                      |                                     | ad bad                                 |                             |                    |
|                                     |                                         | Prompt Message                      |                                        |                             |                    |
|                                     |                                         | The operation is done successfully. |                                        |                             |                    |
|                                     |                                         | 1                                   | OK                                     | baditem2pdf.pdf             |                    |
|                                     |                                         |                                     |                                        |                             |                    |
| Remarks: (for school edi            | tor, principal, and superviso           | r communication)                    |                                        |                             |                    |
| nev HB application                  | 2                                       |                                     |                                        |                             |                    |
| Confirm Reject Back                 |                                         |                                     |                                        |                             |                    |
| Anne mereka tellationi ter more, su | devi continu shrudet he clearly indicat | at in the works item description    | . Under the prevailing mechanism, gove | memory automity will bed be | oranied for        |

vii.) If the process is successfully completed, the system will prompt message "The operation is done successfully.", press [Ok].

Then the MR Application action will be sent to EDB (SSDO) for further process.

# 2.3 SCHOOL FUNCTION - PRESCRIBED REPAIRS (PR) REQUEST

SMART system provides an online web form for invited school to create PR Request for the Mandatory Building Inspection Scheme (MBIS) and Mandatory Window Inspection Scheme (MWIS) under School Premises Maintenance Section's MBIS and MWIS programme.

# 2.3.1 Prepare PR Request by School Editor

- i.) Login as School Editor
- ii.) On main menu, click on Create PR Request

| Education Bureau                                                                               | English(#)             |
|------------------------------------------------------------------------------------------------|------------------------|
| School Maintenance Automated Rapport Terminal (SMART) System Main Change Password Print Logout | 0007<br>2020-07-28.142 |
| School - Workspace                                                                             |                        |
| Emergency Repairs (ER)                                                                         | System Notification    |
| Create ER Request<br>Search ER Request                                                         |                        |
| Major Repairs (MR)                                                                             |                        |
| "Create MR Application                                                                         | In-Tray                |
| "Search MR Application                                                                         | "Action"               |
| Prescribed Repairs (PR)) for MBIS & MWIS                                                       | "Follow-Up Action      |
| Create PR Request                                                                              | Notification           |
| "Search PR Request                                                                             | Action Archive         |
| User Manual and Forms                                                                          |                        |
| User Manual for Aided Schools                                                                  | My Workspace           |
|                                                                                                | "My Workspace          |

iii.) For school not eligible (i.e. School not on the list of School Premises Maintenance Section's MBIS and MWIS programme) for applying PR, warning message will pop up and PR request cannot be created in this situation.

| Main Cha                       | nge Password | Print | Logout                          | _               |                           |              | Time 2020-07-28,14: |
|--------------------------------|--------------|-------|---------------------------------|-----------------|---------------------------|--------------|---------------------|
| Create PR Request              |              |       |                                 |                 |                           |              |                     |
| School Information             |              |       |                                 |                 | TC Contact SPM Contact    |              |                     |
| Treasury School Code :         | 0007         |       |                                 |                 | Responsible Officer :     | Paul YEW     |                     |
| School Name :                  | LA SALLE COL | LEGE  |                                 |                 | Post :                    | 90G101DDO-KC |                     |
| Contact Name :                 |              |       |                                 |                 | Office :                  | 31225533     |                     |
| Contact Tel :                  |              |       |                                 |                 | Fax No. :                 | 28115775     |                     |
| Contact Fax :                  |              |       |                                 |                 | Mobile :                  | 91388071     |                     |
| Contact Email :                |              |       | 1                               | Prompt Messa    | ae                        |              |                     |
| on-Aided Portion Involved :    |              |       |                                 | Schoo           | I is not allowed to apply |              |                     |
| Remarks for Non-Aided Portion: |              |       |                                 | PR red          | duest (OK)                |              |                     |
| School Share : (%)             | 0%           |       |                                 |                 |                           |              |                     |
| Asbestos Exists :              | N            |       |                                 |                 |                           |              |                     |
| ype of Prescribed Repair       |              |       |                                 |                 |                           |              |                     |
| Type:<br>Please Select 🗸       |              |       | IS inspection report<br>未選擇任何檔案 | ("pdf" format o | niy):                     |              |                     |

- iv.) For school that eligible for applying PR, please input at least all fields with asterisk\*
- v.) Please note that EDB would not carry out prescribed repair works to any nonaided school portion, self-financed structures erected by schools or unauthorized building works.
- vi.) In option of Type of Prescribed Repairs, please select Building for MBIS and select Windows for MWIS.
- vii.) Upload MBIS/MWIS inspection report (PDF format with file size not more than

### 40MB).

- viii.) In option of PR Request No. of the related case, please select one previous PR Request No. if applicable. If there is no related PR Request No. in the past, there is no need to select this field.
- ix.) Input message in remarks as a reminder to editor, principal, and supervisor.
- x.) Press [Next] to go to confirmation page.

Please note :

- After user clicks [Next] but not going to click [Confirm] to submit the PR request, the system will automatically save the editing draft PR request to My Workspace when user leaving the page during editing.
- But if user leave the editing page before clicking [Next], the editing draft PR request will NOT be saved.
- xi.) Press [Confirm].
- xii.) Press [Ok] to proceed.
- xiii.) If the process is successfully completed, the system will prompt message "The operation is done successfully.", press [Ok]. PR Request shall be sent to School Principal for review.

#### Example:

- *i.)* Login as **0023E**
- ii.) On main menu, click on Create PR Request
- iii.) Input at least all fields with asterisk\*
- *iv.)* In option of Type of Prescribed repair, please select Building for MBIS or select Windows for MWIS.
- v.) Upload MBIS/MWIS inspection report (PDF format only).
- vi.) In option of PR Request No. of the related case. please select one previous PR Request No. if applicable. If there is no related PR Request No. in the past, there is no need to select this field.
- vii.) Input message in remarks to editor, principal, and supervisor.
- *viii.) Press* [*Next*] *to go to confirmation page.*

#### Please note :

- after user clicks [Next] but not going to click [Confirm] to submit the PR request, the system will automatically save the editing draft PR request to My Workspace when user leaving the page during editing.
- But if user leave the editing page before clicking [Next], the editing draft PR request will NOT be saved.

| create PR Request                             |                                     |                                                  |                        |               |  |
|-----------------------------------------------|-------------------------------------|--------------------------------------------------|------------------------|---------------|--|
| chool Information                             |                                     |                                                  | TC Contact SPM Contact |               |  |
| Treasury School Code :                        | 0023                                |                                                  | Responsible Officer :  | Gilbert Tsang |  |
| School Name :                                 | ST. MARK'S SCHOOL                   |                                                  | Post :                 | 9OG101DDO-HKE |  |
| Contact Name :                                |                                     |                                                  | Office :               | 3122 5533     |  |
| Contact Tel :                                 |                                     |                                                  | Fax No. :              | 2811 5775     |  |
| Contact Fax :                                 |                                     |                                                  | Mobile :               | 9801 2087     |  |
| Contact Email :                               |                                     |                                                  |                        |               |  |
| Non-Aided Portion Involved :                  | 0                                   |                                                  |                        |               |  |
| Remarks for Non-Aided Portion:                |                                     |                                                  |                        |               |  |
|                                               |                                     |                                                  |                        |               |  |
| School Share : (%)                            | 0%                                  |                                                  |                        |               |  |
| Asbestos Exists :                             | N                                   |                                                  |                        |               |  |
| ype of Prescribed Repair                      |                                     |                                                  |                        |               |  |
| Type:                                         |                                     | MBIS/ MWIS inspection report ("pdf" format only) |                        |               |  |
| Please Select V                               |                                     | 選擇檔案 未選擇任何檔案                                     |                        |               |  |
| emarks from school (please fill i             | n if applicable):                   |                                                  |                        |               |  |
| this is a repeated problem with PR Request su | ubmitted before, please indicate th | e PR Request No. of the related case.            |                        |               |  |
| PR Request No. of the related case            | Please Select v Sch                 | ool PR Request Summary                           |                        |               |  |
|                                               |                                     |                                                  |                        |               |  |
| emarks: (for school editor, princ             | ipal , and supervisor co            | mmunication)                                     |                        |               |  |
|                                               |                                     |                                                  |                        |               |  |
|                                               |                                     |                                                  |                        |               |  |

2. Routine maintenance and minor repairs, e.g., items costing less than \$3,000 (primary and special school) or \$8,000 (secondary school) each are to be carried out by schools, expenditure of which sho to OEBG/EOEBG.

#### ix.) Press [Confirm].

|                                                                                                    | Bureau<br>nce Automated Rapport Terminal                                                                  | (CMART) Sustam                  | 0023E                          |
|----------------------------------------------------------------------------------------------------|----------------------------------------------------------------------------------------------------|---------------------------------|--------------------------------|
| Main                                                                                                    | Change Password Print                                                                                     | Logout                          | 0025E<br>Time 2020-07-28,14-24 |
| Remarks for Non-Aided Portion                                                                                                    |                                                                                                    |                                 |                                |
| School Share : (%)                                                                                                    | 0%                                                                                                    |                                 |                                |
| Asbestos Exists :                                                                                                    | N                                                                                                    |                                 |                                |
| Type of Prescribed Repair                                                                                                    |                                                                                                    |                                 |                                |
|                                                                                                    |                                                                                                    |                                 |                                |
| Remarks from school (please                                                                                                    |                                                                                                    | S inspection report: <u>Sam</u> |                                |
| Remarks from school (please<br>f this is a repeated problem with P                                                                                                    | <b>fill in if applicable):</b><br>R Request submitted before, please in                                   |                                 |                                |
| PR Request No. of the related c                                                                                                    | fill in if applicable):<br>R Request submitted before, please in<br>ase                                   | ndicate the PR Request I        |                                |
| Remarks from school (please<br>f this is a repeated problem with P<br>PR Request No. of the related c                                                                     | <b>fill in if applicable):</b><br>R Request submitted before, please in                                   | ndicate the PR Request I        |                                |
| Remarks from school (please<br>f this is a repeated problem with P<br>PR Request No. of the related c                                                                     | fill in if applicable):<br>R Request submitted before, please in<br>ase                                   | ndicate the PR Request I        |                                |
| Remarks from school (please<br>I this is a repeated problem with P<br>PR Request No. of the related c<br>Remarks: (for school editor, p                                   | fill in if applicable):<br>R Request submitted before, please in<br>ase                                   | ndicate the PR Request I        |                                |
| temarks from school (please<br>this is a repeated problem with P<br>PR Request No. of the related c<br>temarks: (for school editor, p<br>Confirm Discara Back             | fill in if applicable):<br>R Request submitted before, please in<br>ase                                   | ndicate the PR Request I        |                                |
| Remarks from school (please<br>(this is a repeated problem with P<br>PR Request No. of the related c<br>Remarks: (for school editor, p<br>Confirm Discard Back<br>lotes : | ill in if applicable):<br>R Request submitted before, please in<br>ase<br>incipal , and supervisor commun | idicate the PR Request I        |                                |

### *x.*) *Press* [*Ok*] to proceed.

| Educatio                           | n Bureau                   |                       |                     |                                         |                                |                              | Screen ID:00936 English)中文 |
|------------------------------------|----------------------------|-----------------------|---------------------|-----------------------------------------|--------------------------------|------------------------------|----------------------------|
|                                    | ance Automated Rap         | port Terminal (S      | MART) System        |                                         |                                |                              | 0023E                      |
| Main                               | Change Password            | Print                 | Logout              |                                         |                                |                              | Time 2020-07-28, 14:24     |
| Remarks for Non-Aided Portio       | on:                        |                       |                     |                                         |                                |                              | *                          |
|                                    |                            |                       |                     |                                         |                                |                              |                            |
| School Share : (%)                 | 0%                         |                       |                     |                                         |                                |                              |                            |
| Asbestos Exists :                  | N                          |                       |                     |                                         |                                |                              |                            |
| Type of Prescribed Repair          |                            |                       |                     |                                         |                                |                              |                            |
| Type: Windows                      |                            | MBIS/ MWIS In         | spection report: Sa | mple 001.pdf                            |                                |                              |                            |
|                                    |                            |                       |                     |                                         |                                |                              |                            |
| Remarks from school (please        |                            |                       |                     | Confirm                                 |                                |                              |                            |
| If this is a repeated problem with |                            | pefore, please indic  | ate the PR Reque    | Are you sure to confirm?                |                                |                              |                            |
| PR Request No. of the related      | case                       |                       |                     | Ŷ                                       |                                |                              |                            |
| Remarks: (for school editor,       | principal , and super      | risor communica       | tion)               | Cancel                                  |                                |                              |                            |
|                                    |                            |                       |                     |                                         |                                |                              |                            |
|                                    |                            |                       |                     |                                         |                                |                              |                            |
| Confirm Discard Back               |                            |                       |                     |                                         |                                |                              |                            |
| Notes :                            |                            |                       |                     |                                         |                                |                              |                            |
| 1. Any works related to non-aide   | d portion should be clear  | ly indicated in the v | verks item descript | on. Under the prevailing mechanism, g   | overnment subsidy will not b   | e granted for works of non-a | ided portion.              |
|                                    | or repairs, e.g., items co | sting less than \$3,0 | 00 (primary and sp  | ecial school) or \$8,000 (secondary sch | nool) each are to be carried o | ut by schools, expenditure o | f which should be          |
| charged to OEBG/EOEBG.             |                            |                       |                     |                                         |                                |                              |                            |

*xi.)* If the process is successfully completed, the system will prompt message "The operation is done successfully.", press [Ok].

Then the request action will be sent to School Principal for review, refer to section Submit PR Request by School Principal.

### 2.3.2 Submit PR Request by School Principal

- i.) Login as School Principal
- ii.) On main menu, click on <u>Action</u> and go to **Action In-Tray**. (There are 2 numbers (in blanket) next to <u>Action</u>. i.e. (1/10) indicates, there are 10 tasks awaiting for your action. And out of 10 only, 1 of them is unread.)
- iii) Inside Action In-Tray, click on Subject <u>Draft PR Request application</u> and go to PR Request detail. You can also see Sender and Submitted Date/Time of this particular PR Request.
- iv.) Inside the PR Request detail page, you shall read the information inputted by School Editor. School **Principal** can add/edit/remove any information if needed.
- v.) Press [Next] to go to confirmation page.
- vi.) Press [Confirm] to submit the PR Request for further process. Or Press [Reject] to return the PR Request to School Editor for amendment. For rejection case, School Editor shall receive a notification. And he/she shall found the rejected PR Request at <u>My Workspace</u>.
- vii.) Press [Ok] to proceed.
- viii.) If the process is successfully completed, the system will prompt message "The operation is done successfully.", press [Ok]. PR Request shall be sent to district duty officer (term consultant) for further actions.

#### Example:

- i.) Login as 0023P
- *ii.)* On main menu, click on Action and go to Action In-Tray. (There are 2 numbers (in blanket) next to Action. i.e. (1/10) indicates, there are 10 tasks awaiting for your action. And out of 10, only 1 of them is unread.)

| Education Bureau                                                                               | English                                                   |
|------------------------------------------------------------------------------------------------|-----------------------------------------------------------|
| School Maintenance Automated Rapport Terminal (SMART) System Main Change Password Print Logout | 2020-07-28.                                               |
| School - Workspace                                                                             |                                                           |
| Emergency Repairs (ER)                                                                         | System Notification                                       |
| "Create ER Request<br>"Search ER Request                                                       |                                                           |
| Major Repairs (MR)                                                                             |                                                           |
| Create MR Application                                                                          | In-Tray                                                   |
| Search MR Application                                                                          | "Action"                                                  |
| Prescribed Repairs (PR)) for MBIS & MWIS                                                       | "Follow-Up Action                                         |
| , Create PR Request<br>Search PR Request                                                       | "Notification<br>"Action Archive<br>"Notification Archive |
| User Manual and Forms                                                                          | My Workspace                                              |
| User Manual for Aided Schools                                                                  | My Workspace                                              |

*iii.)* Inside Action In-Tray, click on Subject Draft PR Request application and go to PR Request detail. You can also see Sender and Submitted Date/Time of this particular PR Request.

|                 | ation Bureau        | anort Terminal | SMADT) Sustor | 2            |                       |                     |         | 00           |
|-----------------|---------------------|----------------|---------------|--------------|-----------------------|---------------------|---------|--------------|
|                 | ain Change Password | Print          | Logout        |              |                       |                     |         | 2020-07-28,1 |
| TION IN-TRAY (1 | / 1)                |                |               |              |                       |                     |         |              |
| ssage Category  | ALL                 | *              | District      | ALL          | ~                     |                     |         |              |
| arch Back       |                     |                |               |              |                       |                     |         |              |
| Subject         |                     |                | Category      | District     | Sender                | Date/Time           | Remarks |              |
| Draft PR reques | t application       |                | PR            | Hong Kong Ea | st 0023 Editor(0023E) | 28/07/2020 14:31:01 |         | •            |

*iv.)* Inside the PR Request detail page, you shall read the information inputted by School Editor. School **Principal** can add/edit/remove any information if needed.

| Education B                        | UTEAU<br>Automated Rapport Terminal (SMART) Syster |                           | Screen ID:00937 Englishi |
|------------------------------------|----------------------------------------------------|---------------------------|--------------------------|
|                                    | nge Password Print Logout                          |                           | Time 2020-07-28,14       |
| reate PR Request                   |                                                    |                           |                          |
| chool Information                  |                                                    | TC Contact SPM Contact    |                          |
| freasury School Code :             | 0023                                               | Responsible Officer :     | Gilbert Tsang            |
| ichool Name :                      | ST. MARK'S SCHOOL                                  | Post :                    | 90G101DDO-HKE            |
| Contact Name :                     | 0023E                                              | Office :                  | 3122 5533                |
| Contact Tel :                      | 11111111                                           | Fax No. :                 | 2811 5775                |
| Contact Fax :                      | 22222222                                           | Mobile :                  | 9801 2087                |
| Contact Email :                    |                                                    |                           |                          |
| Non-Aided Portion Involved :       | 0                                                  |                           |                          |
| Remarks for Non-Aided Portion:     |                                                    |                           |                          |
| School Share : (%)                 | 0%                                                 |                           |                          |
| Asbestos Exists :                  | N                                                  |                           |                          |
| ype of Prescribed Repair           |                                                    |                           |                          |
| Туре:                              | MBIS/ MWIS inspection rep                          | kort ("pdf" format only): |                          |
| Windows 👻                          | Sample 001.pdf<br>選擇檔案 未選擇任何檔案                     |                           |                          |
| emarks from school (please fill in | if applicable):                                    |                           |                          |

v.) Press [Next] to go to confirmation page.

| Main Change Passw                                                                                                    | vord Print Logout                                                                                                    | ie 2020-07-28,14.3 |
|----------------------------------------------------------------------------------------------------|----------------------------------------------------------------------------------------------------|--------------------|
| Asbestos Exists : N                                                                                                    |                                                                                                    |                    |
| Type of Prescribed Repair                                                                                                    |                                                                                                    |                    |
| Type:                                                                                                    | MBIS/ MWIS inspection report ("pdf" format only):                                                                             |                    |
| Windows 🗸                                                                                                    | Sample 001.pdf                                                                                                    |                    |
|                                                                                                    | 選擇鑑案 未選擇任何鑑案                                                                                                    |                    |
|                                                                                                    |                                                                                                    |                    |
| Remarks from school (please fill in if applica                                                                                                    |                                                                                                    |                    |
| all second a second a second a second a second a second a second a second a second a second a second a second a                                                              |                                                                                                    |                    |
| f this is a repeated problem with PR Request subn                                                                                                    | able):                                                                                                    |                    |
| f this is a repeated problem with PR Request subn                                                                                                    | able):<br>Itted before, please indicate the PR Request No. of the related case.                                               |                    |
| f this is a repeated problem with PR Request subn<br>PR Request No. of the related case                                                                                      | able):<br>Initiad before, please indicate the PR Request No. of the related case.<br>asse Select ✓] School PR Repuest Summary |                    |
| f this is a repeated problem with PR Request subn                                                                                                    | able):<br>Initiad before, please indicate the PR Request No. of the related case.<br>asse Select ✓] School PR Repuest Summary |                    |
| f this is a repeated problem with PR Request subn<br>PR Request No. of the related case                                                                                      | able):<br>Initiad before, please indicate the PR Request No. of the related case.<br>asse Select ✓] School PR Repuest Summary |                    |
| f this is a repeated problem with PR Request subn<br>PR Request No. of the related case                                                                                      | able):<br>Initiad before, please indicate the PR Request No. of the related case.<br>asse Select ✓] School PR Repuest Summary |                    |
| f this is a repeated problem with PR Request subn<br>PR Request No. of the related case                                                                                      | able):<br>Initiad before, please indicate the PR Request No. of the related case.<br>asse Select ✓] School PR Repuest Summary |                    |
| this is a repeated problem with PR Request subn<br>PR Request No. of the related case [Pic<br>Remarks: (for school editor, principal , and s                                 | able):<br>Initiad before, please indicate the PR Request No. of the related case.<br>asse Select ✓] School PR Repuest Summary |                    |
| this is a repeated problem with PR Request subn<br>PR Request No. of the related case [Pic<br>Remarks: (for school editor, principal , and s<br>Remarks: [Back To Menu]      | able):<br>Initiad before, please indicate the PR Request No. of the related case.<br>asse Select ✓] School PR Repuest Summary |                    |
| this is a repeated problem with PR Request subn<br>PR Request No. of the related case [Pic<br>Remarks: (for school editor, principal , and s<br>Rext] Back To Menu<br>Rots : | able):<br>Initiad before, please indicate the PR Request No. of the related case.<br>asse Select ✓] School PR Repuest Summary |                    |

vi.) Press [Confirm] to submit the PR Request for EDB process. Or Press [Reject] to return the PR Request to School Editor for amendment. For rejection case, School Editor shall receive a notification. And he/she shall find the rejected PR Request at My Workspace.

|                                                                                                    |                                                  |                   | SMART) System                 | 0023F<br>Time 2020-07-28 14 31 |
|----------------------------------------------------------------------------------------------------|--------------------------------------------------|-------------------|-------------------------------|--------------------------------|
| e e construir de la construir de la construir de la construir de la construir de la construir de la construir d                                                                               | Change Password                                  | Print             | Logout                        |                                |
| Remarks for Non-Aided Portion:                                                                                                    |                                                  |                   |                               |                                |
|                                                                                                    |                                                  |                   |                               |                                |
| chool Share : (%)                                                                                                    | 0%                                               |                   |                               |                                |
| sbestos Exists :                                                                                                    | N                                                |                   |                               |                                |
| pe of Prescribed Repair                                                                                                    |                                                  |                   |                               |                                |
| pe or reactived Repair                                                                                                    |                                                  |                   |                               |                                |
| ype: Windows<br>emarks from school (please fill                                                                                                    |                                                  |                   | inspection report: <u>Sam</u> |                                |
| ype: Windows<br>emarks from school (please fill<br>this is a repeated problem with PR                                                                                                    | Request submitted b                              |                   |                               |                                |
| ype: Windows                                                                                                    | Request submitted b                              | efore, please ind | icate the PR Request I        |                                |
| ype: Windows<br>emarks from school (please fill<br>this is a repeated problem with PR<br>PR Request No. of the related cas                                                                    | Request submitted b                              | efore, please ind | icate the PR Request I        |                                |
| ype: Windows<br>emarks from school (please fill<br>this is a repeated problem with PR<br>PR Request No. of the related cas                                                                    | Request submitted b                              | efore, please ind | icate the PR Request I        |                                |
| rpe: Windows<br>marks from school (please fill<br>his is a repeated problem with PR<br>R Request No. of the related cas                                                                       | Request submitted b                              | efore, please ind | icate the PR Request I        |                                |
| yee. Windows<br>smarks from school (please fill<br>his is a repeated problem with PR<br>R Request No. of the related cas<br>smarks: (for school editor, prin                                  | Request submitted b                              | efore, please ind | icate the PR Request I        |                                |
| yee: Windows<br>emarks from school (please fill<br>his is a repeated problem with PR<br>R Request No. of the related cas<br>emarks: (for school editor, prin<br>continm Reject Back<br>ites : | Request submitted b<br>e<br>ccipal , and supervi | efore, please ind | icate the PR Request I        |                                |

vii.) Press [Ok] to proceed.

| Educatio                                                         | n Bureau                             |                            |                         | Screen ID:00936 English 4                                                                                                    |
|------------------------------------------------------------------|--------------------------------------|----------------------------|-------------------------|----------------------------------------------------------------------------------------------------|
|                                                                  | ance Automated Ra<br>Change Password | apport Terminal (<br>Print | SMART) System<br>Logout | n<br>Time 2020-07-28,14                                                                                                    |
| Remarks for Non-Aided Portio                                     | n:                                   |                            |                         |                                                                                                    |
| School Share : (%)                                               | 0%                                   |                            |                         |                                                                                                    |
| Asbestos Exists :                                                | N                                    |                            |                         |                                                                                                    |
| ype of Prescribed Repair                                         |                                      |                            |                         |                                                                                                    |
| Type: Windows                                                    |                                      | MBIS/ MWIS                 | nspection report: S     | Sample 001.odf                                                                                                    |
| this is a repeated problem with<br>PR Request No. of the related | case                                 |                            |                         | Confirm      Are you sure to confirm?      DR Cancel                                                                                                    |
| temarks: (for school editor, j                                   | principal, and supe                  | rvisor communic            | ation)                  |                                                                                                    |
|                                                                  |                                      |                            |                         |                                                                                                    |
| Confirm Reject Back                                              |                                      |                            |                         |                                                                                                    |
| otes :                                                           |                                      |                            |                         |                                                                                                    |
|                                                                  |                                      |                            |                         | plion. Under the prevailing machanism, government subsidy will not be granted for works of non-aided portion.<br>special school) or \$8,000 (secondary school) each are to be carried out by schools, expenditure of which should be |
|                                                                  |                                      |                            |                         |                                                                                                    |

viii.) If the process is successfully completed, the system will prompt message "The operation is done successfully.", press [Ok].

| If this is a repeated problem with PR Request submitted before, please indicate the PR Reque<br>PR Request No. of the related case                                                                                                    | Education Bur<br>School Maintenance Autor<br>Main Change F<br>remarks for Non-Aided Portion: | mated Rapport Terminal (SMART) System          | n                                   | Screen ID:009 |
|----------------------------------------------------------------------------------------------------|----------------------------------------------------------------------------------------------|------------------------------------------------|-------------------------------------|---------------|
| Type of Prescribed Repair Type. Windows MBIS/ MWIS Inspection report: <u>Sample 001 pdf</u> Remarks from school (please fill in if applicable): If this is a repeated problem with PR Request submitted before, please indicate the PR Reque PR Request No. of the related case PR Request No. of the related case The operation is done Successfully.                                                                                                    | chool Share : (%)                                                                            | 0%                                             |                                     |               |
| Type Windows MBIS/ MWIS inspection report: Sample 001 pdf Remarks from school (please fill in if applicable): This is a repeated problem with PR Request submitted before, please indicate the PR Reque PR Request No. of the related case PR Request No. of the related case PR Request No. of the rela | sbestos Exists :                                                                             | N                                              |                                     |               |
| Remarks from school (please fill in if applicable):     If this is a repeated problem with PR Request submitted before, please indicate the PR Reque     Prompt Message       PR Request No. of the related case     Image: Comparison of the successful years                                                                                                    | pe of Prescribed Repair                                                                      |                                                |                                     |               |
| PR Request No. of the related case                                                                                                    | ype: Windows                                                                                 | MBIS/ MWIS inspection report. S                | Sample 001.pdf                      |               |
| Remarke: (for school aditor, principal, and supervisor communication)                                                                                                    | this is a repeated problem with PR Request<br>R Request No. of the related case              | submitted before, please indicate the PR Reque | The operation is done successfully. |               |
| Remarka, por activor euror, principal, and aupervisor communication                                                                                                    | marks: (for school editor, principal , a                                                     | and supervisor communication)                  | ( OK                                |               |

Then the request action will be forwarded to district duty officer (term consultant) for further processing.

*ix)* For rejection case, School Editor shall receive a notification. And he/she shall find the rejected PR Request at My Workspace.

| C                                                                                                    | A A         |            | n Bureau            | pport Terminal (SM       | MART) System |     |                |                     |        |                    |         | English 中文<br>0023E<br>2020-07-28.14:34 |
|----------------------------------------------------------------------------------------------------|-------------|------------|---------------------|--------------------------|--------------|-----|----------------|---------------------|--------|--------------------|---------|-----------------------------------------|
| and the second second s |             |            | Change Password     | Print                    | Logout       |     |                |                     |        |                    |         | 2020-07-28,14.34                        |
| ACTIC                                                                                                    | N IN-TRAY   | (1 / 1)    |                     |                          |              |     |                |                     |        |                    |         |                                         |
| Messa                                                                                                    | ge Category |            | ALL                 | ~                        | District     | ALL | v              |                     |        |                    |         |                                         |
| Searc                                                                                                    | h Back      |            |                     |                          |              |     |                |                     |        |                    |         |                                         |
|                                                                                                    | Subject     |            |                     |                          | Category     | 0   | District       | Sender              | [      | Date/Time          | Remarks |                                         |
| 1                                                                                                    | REJECTION   | - Draft PR | request application |                          | PR           | ł   | long Kong East | NGAN, YUEN YING(002 | 23P) 2 | 8/07/2020 14:33:52 |         |                                         |
| 50 ~                                                                                                    |             | age 1 o    |                     | splaving 1 to 1 of 1 ite | ms           |     |                |                     |        |                    |         |                                         |

# 2.4 SEARCH FUNCTION

# 2.4.1 Search ER Request

- i.) Login SMART.
- ii.) On main menu, click on <u>Search ER Request</u> to go to Search ER Request page.
- iii.) Input search criteria, and press [Search] button. And SMART shall return an ER request list.

| í                 | Ec                                                                                                    | lucatio                                     | on Bureau                                                                                                    |                                                                               |                                                                     |                                                                        |                                                                                                    |                                                | Screen ID:00169          | English    |
|-------------------|----------------------------------------------------------------------------------------------------|---------------------------------------------|----------------------------------------------------------------------------------------------------|-------------------------------------------------------------------------------|---------------------------------------------------------------------|------------------------------------------------------------------------|----------------------------------------------------------------------------------------------------|------------------------------------------------|--------------------------|------------|
| ļ                 | 20 11                                                                                                    |                                             | nance Automated Rapport Termir                                                                                                | al (SMAR                                                                      | T) System                                                           |                                                                        |                                                                                                    |                                                |                          | 153        |
|                   |                                                                                                    | Main                                        | Change Password Print                                                                                                    |                                                                               | Logout                                                              |                                                                        |                                                                                                    |                                                | Time 202                 | 3-04-21,17 |
| 2                 | arch ER Req                                                                                                    | uest                                        |                                                                                                    |                                                                               |                                                                     |                                                                        |                                                                                                    |                                                |                          |            |
| e                 | equest No.:                                                                                                    |                                             |                                                                                                    |                                                                               | Stat                                                                | US:                                                                    |                                                                                                    | All                                            | ~                        |            |
|                   |                                                                                                    |                                             |                                                                                                    | -                                                                             |                                                                     | camero con ora susse a                                                 | -                                                                                                   |                                                |                          |            |
| e                 | equest Submission D                                                                                                    | late From:                                  |                                                                                                    |                                                                               | Req                                                                 | uest Submission Date                                                   | To:                                                                                                 |                                                |                          |            |
|                   | equest Submission D                                                                                                    |                                             | ack To Menu                                                                                                    |                                                                               | Req                                                                 | uest Submission Date                                                   | To:                                                                                                 |                                                |                          |            |
|                   |                                                                                                    |                                             |                                                                                                    |                                                                               | Req<br>Financial Year:                                              | uest Submission Date<br>Status:                                        | Submitted Date/Time                                                                                 | : TC Agreement No                              | Replied Date/Time:       |            |
|                   | earch Export 1                                                                                                    | to Excel Ba                                 |                                                                                                    | ER Category:                                                                  |                                                                     |                                                                        |                                                                                                    | <ul> <li>TC Agreement No<br/>90K113</li> </ul> |                          |            |
| 6                 | earch Export 1                                                                                                    | to Excel Ba                                 | School Name                                                                                                    | ER Category:<br>General                                                       | Financial Year:                                                     | Status:                                                                | Submitted Date/Time                                                                                 |                                                | Replied Date/Time:       |            |
| 6                 | Request No.:<br>R2B-23-ER00436                                                                                                    | School Code                                 | School Name<br>STEWARDS MA KAM MING CHARITABLE F                                                                              | ER Category:<br>General<br>General                                            | Financial Year:<br>2023-2024                                        | Status:<br>Being Processed                                             | Submitted Date/Time<br>20/04/2023 10:09                                                             | 90K113                                         | Replied Date/Time:       |            |
| 6                 | Request No.:<br>R2B-23-ER00436<br>R2B-22-ER00166                                                                                    | School Code<br>1535<br>1535                 | School Name<br>STEWARDS MA KAM MING CHARITABLE FI<br>STEWARDS MA KAM MING CHARITABLE FI                                       | ER Category:<br>General<br>General<br>General                                 | Financial Year:<br>2023-2024<br>2022-2023                           | Status:<br>Being Processed<br>Being Processed                          | Submitted Date/Time<br>20/04/2023 10:09<br>14/02/2023 12:20                                         | 90K113<br>90K113                               | P Replied Date/Time:<br> |            |
|                   | Request No.:<br>R2B-23-ER00436<br>R2B-22-ER00166<br>R2B-22-ER00160                                                                  | School Code<br>1535<br>1535<br>1535         | School Name<br>STEWARDS MA KAM MING CHARITABLE F<br>STEWARDS MA KAM MING CHARITABLE F<br>STEWARDS MA KAM MING CHARITABLE F    | ER Category:<br>C General<br>C General<br>C General<br>C General              | Financial Year:<br>2023-2024<br>2022-2023<br>2022-2023              | Status:<br>Being Processed<br>Being Processed<br>Approved              | Submitted Date/Time<br>20/04/2023 10:09<br>14/02/2023 12:20<br>13/02/2023 16:52                     | 90K113<br>90K113<br>90K113<br>90K113           | P Replied Date/Time:     |            |
| Se<br>1<br>2<br>3 | Export 1           Request No.:           R2B-23-ER00436           R2B-22-ER00166           R2B-22-ER00160           R2B-22-ER05670 | School Code<br>1535<br>1535<br>1535<br>1535 | School Name<br>STEWARDS MA KAM MING CHARITABLE Fr<br>STEWARDS MA KAM MING CHARITABLE Fr<br>STEWARDS MA KAM MING CHARITABLE Fr | ER Category:<br>C General<br>C General<br>C General<br>C General<br>C General | Financial Year:<br>2023-2024<br>2022-2023<br>2022-2023<br>2022-2023 | Status:<br>Being Processed<br>Being Processed<br>Approved<br>Completed | Submitted Date/Time<br>20/04/2023 10:09<br>14/02/2023 12:20<br>13/02/2023 16:52<br>16/11/2022 14:31 | 90K113<br>90K113<br>90K113<br>90G102           | Peplied Date/Time:       |            |

The Status showing the current status of the ER request, below are list of status :

- Awaiting Principal's Approval :

After school editor submitted ER request and before school principal review and submit

- Rejected by Principal :
  - ER request rejected by school principal
- Being Processed :

After school submitted ER request and being processed by consultant

- **Approved** : ER request approved
- Not Recommended :

ER request not recommended by consultant

- Cancelled :
  - ER request cancelled
- **Combined** : ER request has been combined with another ER request which would be processed as the master.
- Completed : ER request completed

Click on one of the request and go to ER Request Information page for detail iv.) information.

|                               | on Bureau                | apport Terminal (SN | IART) : | System    |                   |           | Screen II        | 0:00148 English |
|-------------------------------|--------------------------|---------------------|---------|-----------|-------------------|-----------|------------------|-----------------|
| Main                          | Change Password          | Print               | Log     | gout      | di la             |           | Tir              | me 2023-04-21,1 |
| R Request                     |                          |                     |         |           |                   |           |                  |                 |
| ER Request No.:               | R3A-22-ER00151           |                     | 3       | Submitted | Date/Time:        | 09/02/202 | 3 17:17          |                 |
| Status:                       | Approved                 |                     | )       | ER Catego | ry:               | General   |                  |                 |
| chool Information             |                          |                     | 3       | IC Conta  | ct   SPM Contact  |           |                  |                 |
| chool Code :                  | 5111                     |                     |         | Responsit | le Officer :      | User_Nam  | e_of_9OK114DDD   | o <i>1</i>      |
| chool Name :                  | CONFUCIAN TAI SHING      | RIMARY SCHOOL       |         |           |                   | User_Nam  | e_of_90K114DD07  | 71              |
|                               | 孔教學院大成小學                 |                     |         |           |                   | User_Nam  | e_of_9OK114DDO-  | WTS /           |
| ontact Name :                 | 邵思颜主任                    |                     |         |           |                   | User_Nam  | e_of_90K114DDO-  | WTS2            |
| ontact Tel :                  | 23203301                 |                     |         | Post :    |                   | 90K114DD  | DO / 90K114DD0   | 7/90K114DDO-    |
| ontact Fax :                  |                          |                     |         |           |                   | WTS / 90k | 114DDO-WTS2      |                 |
| ontact Email :                |                          |                     | 1       | Office :  |                   | 36225504  | 28115733/36225   | 322 / 28115733  |
| on-Aided Portion Involved :   | N                        |                     | 1       | Fax No. : |                   | 21142121  | 28115775 / 21142 | 121/28115775    |
| emarks for Non-Aided Portion: |                          |                     |         | Mobile :  |                   | 90646769  | 90230723/97875   | 399/91287412    |
|                               |                          |                     |         |           |                   |           |                  |                 |
| ichool Share :                | 0.00%                    |                     |         |           |                   |           |                  |                 |
| sbestos Exists :              | N                        |                     |         |           |                   |           |                  |                 |
| /orks Item(s)                 |                          |                     |         |           |                   |           |                  |                 |
| Location                      | Description              | ı                   |         |           | Reason            | Address   | Attachments      | Recommend       |
| 2樓上3樓後梯及3樓外牆(中梯至後巷            | 前一段走廊) 2楼上3楼後村           | 弟石屎剝落,要批灰重整繫油       | 8.      | 1         | 教職員及學童經常路過上述路殺,如有 | 1 🗸       |                  | Recommende      |
|                               | 3樓外綏石屎                   | 剥落,要批灰重整髹油。         |         |           | 石屎剝落,會這成危險。甩灰亦會影響 |           |                  |                 |
|                               |                          |                     |         |           | 漸生,若教職員及學生吸入,會危害健 |           |                  |                 |
|                               |                          |                     |         |           | ā ·               | _         |                  |                 |
| 2樓女職員廁                        | 座廟去水淤る                   | ŝ                   |         |           | 去水淤塞,湧出廁所水造生衞生問題, | 1 ~       |                  | Not             |
|                               |                          |                     |         |           | 使地面漏湯後造成安全問題      |           |                  | Recommende      |
| emarks from school (pleas     | e fill in if applicable) | :                   |         |           |                   |           |                  |                 |
| R Request No. of the related  |                          |                     |         |           |                   |           |                  |                 |
| ase                           |                          |                     |         |           |                   |           |                  |                 |
| emarks: (for school editor,   | principal , and supe     | rvisor communicati  | on)     |           |                   |           |                  |                 |
| , ,                           |                          |                     |         |           |                   |           |                  |                 |
|                               |                          |                     |         |           |                   |           |                  |                 |
|                               |                          |                     |         |           |                   |           |                  |                 |
| Read Reply Letter Back        |                          |                     |         |           |                   |           |                  |                 |

Any works related to non-aided portion should be clearly indicated in the works item description. Under the prevailing mechanism, government subsidy will not be granted for works of non-aided portion.
 Routine maintenance and minor repairs, e.g., items costing less than \$3,000 (primary and special school) or \$8,000 (secondary school) each are to be carried out by schools, expenditure of which should be charged to OEBG/EOEBG.

### 2.4.2 Search MR Application

- i.) Login SMART.
- ii.) On main menu, click on <u>Search MR Application</u> to go to Search MR Application page.
- iii.) Input search criteria, and press [Search] button. And SMART shall return a MR application list.

| Education                       | n Bureau                |                     |            |           |                 | Screen ID:00170 English]中; |                    |                 |       |
|---------------------------------|-------------------------|---------------------|------------|-----------|-----------------|----------------------------|--------------------|-----------------|-------|
| School Maintena                 | nce Automated Rapp      | oort Terminal (     | SMART) Sys | tem       |                 |                            |                    |                 | 5111E |
| Main                            | Change Password         | Print               | Logout     |           |                 |                            |                    | Time 2023-04-21 | 18:22 |
| Search MR Application           |                         |                     |            |           |                 |                            |                    |                 |       |
| Financial Year:                 |                         |                     | ×          |           | Status:         |                            | All                |                 | ~     |
| Request Submission Date From:   |                         |                     |            |           | Request Subm    | ission Date To:            |                    |                 |       |
| School Code                     |                         |                     |            |           |                 |                            |                    |                 |       |
| Search Export to Excel Bac      | k To Menu               |                     |            |           |                 |                            |                    |                 |       |
| MR Application No.: School Name |                         |                     |            | MR Cycle: | Status:         | Submitted Date/Time:       | Replied Date/Time: | Clone           |       |
| 1 MR-5111-23 CONFUCIAN          | TAI SHING PRIMARY SCHOO | DL                  |            | 2023-2024 | Being Processed | 30/05/2022 11:43           |                    | Cione           |       |
| <     50 V 14 4 Page 1 of 1     | 🕨 🔰 🤧 Displayin         | g 1 to 9 of 9 items |            |           |                 |                            |                    |                 |       |
|                                 | P PI 🎲 Displaying       | g i to a or a items |            |           |                 |                            |                    |                 |       |

The Status showing the current status of the MR application, below are list of status :

- Awaiting Principal's Approval : After school editor submitted MR application and before school principal review and submit
- **Rejected by Principal** : MR application rejected by school principal
- Awaiting Supervisor's Approval : After school principal submitted MR application and before school supervisor review and submit
- **Rejected by Supervisor** : MR application rejected by school supervisor
- **Rejected by SSDO** : MR application rejected by SSDO
- Being Processed : After school submitted MR application and being processed by SSDO
- Disapproved : MR application disapproved
- Approved : MR application approved
- Cancelled : MR application cancelled
- **Completed** : MR application completed

Click on one of the application and go to MR Application Information page. iv.)

|                                | ICation<br>I Maintenar<br>Main |                      | port Terminal (SMAF<br>Print | RT) Syster<br>Logout | m                              |                                             |            | Time 2023-04-21          |
|--------------------------------|--------------------------------|----------------------|------------------------------|----------------------|--------------------------------|---------------------------------------------|------------|--------------------------|
| R Application Ir               | nformation                     |                      |                              |                      |                                |                                             |            |                          |
| R Application No.:             | MR-5111-23                     |                      | Submitted Date/Time:         | 30/05/20             | 22 11:43:24                    |                                             |            |                          |
| atus:                          | Being Proces                   | sed                  |                              |                      |                                |                                             |            |                          |
| hool Information               |                                |                      |                              |                      | TC Contact   SPM Conta         | at                                          |            |                          |
| hool Code :                    |                                | 5111                 |                              |                      | Responsible Officer :          | User_Name_of_90K11                          | 4DDDO / Us | er_Name_of_9OK114DDO7 /  |
| nool Name :                    |                                | CONFUCIAN TAI SHING  | PRIMARY SCHOOL               |                      |                                | User_Name_of_9OK11                          | 4DDO-WTS   | / User_Name_of_90K114DD0 |
| ntact Name :                   |                                | 陳永蓮                  |                              |                      |                                | WTS2                                        |            |                          |
| ntact Tel :                    |                                | 23203301             |                              |                      | Post :                         |                                             | 4DDO7 / 90 | K114DDO-WTS / 90K114DDO  |
| ntact Fax :                    |                                | 23202943             |                              |                      |                                | WTS2                                        |            |                          |
| nail address <sup>Note</sup> : |                                | smartsupport@edb.gov | .hk                          |                      | Office :                       | 36225504 / 28115733 /                       |            |                          |
| e: The email address           | would be used                  |                      |                              |                      | Fax No. :<br>Mobile :          | 21142121 / 28115775 / 90646769 / 90230723 / |            |                          |
| receiving MR 2023-24           | notifications.                 |                      |                              |                      | MODIIE :                       | 906467697902307237                          | 978753997  | 91287412                 |
| n-Aided Portion Invo           |                                | N                    |                              |                      |                                |                                             |            |                          |
| marks for Non-Aide             | d Portion:                     |                      |                              |                      |                                |                                             |            |                          |
| hool Share :                   |                                | 0.00%                |                              |                      |                                |                                             |            |                          |
| bestos Exists :                |                                | N.                   |                              |                      |                                |                                             |            |                          |
|                                |                                |                      |                              |                      |                                |                                             |            |                          |
| orks Item(s)                   |                                |                      |                              |                      |                                |                                             |            |                          |
| Location                       |                                | Description          |                              |                      | Reason                         |                                             |            | Upload Attachments       |
| 地下車房                           |                                | 细閘                   |                              |                      |                                | 刺耳聲音,開關經常遇到困難,亦不<br>重出現問題,開關的問題亦有機會影        | 1 🗸        |                          |
|                                |                                |                      |                              |                      | 编上頭口這兩半,導致休安政<br>響學生火警巡生,現建講更換 |                                             |            |                          |
| 地下儲物局                          |                                | 重建地下儲物房              |                              |                      |                                | """""""""""""""""""""""""""""""""""""       | 1 ~        |                          |
|                                |                                |                      |                              |                      | 細身因受潮發展,放在該處的                  | 學生嚩冊經常受蟲犧蛀食,加上亦有                            |            |                          |
|                                |                                |                      |                              |                      | 鼠患・蟲嫌、老鼠之糞便引致                  | 駿重衛生問題・學校亦因蟲鼠的破                             |            |                          |
|                                |                                |                      |                              |                      | 壞,每年都需要拋棄大量物資                  | ,非常浪费,學生的物品、老師教具                            |            |                          |
|                                |                                |                      |                              |                      |                                | 要重建,加入閣隔板及門防止蟲鼠進                            |            |                          |
|                                |                                |                      |                              |                      | λ.                             |                                             |            |                          |
| marks: (for scho               | ol editor, pr                  | incipal , and superv | visor communication          | )                    |                                |                                             |            |                          |
|                                |                                |                      |                              |                      |                                |                                             |            |                          |
|                                |                                |                      |                              |                      |                                |                                             |            |                          |
| ack                            |                                |                      |                              |                      |                                |                                             |            |                          |

ling n m, gov of non-aided portion.

2. Routine maintenance and minor repairs, e.g., items costing less than \$3,000 (primary and special school) or \$8,000 (secondary school) each are to be carried out by schools, expenditure of which should be charged to OEBG/EOEBG.

# 2.4.3 Search PR Request

- i.) Login SMART.
- ii.) On main menu, click on <u>Search PR Request</u> to go to Search PR Request page.

| Education Bureau                                                              |                                      | English 中分                   |
|-------------------------------------------------------------------------------|--------------------------------------|------------------------------|
| School Maintenance Automated Rapport Terminal (<br>Main Change Password Print | MART) System<br>Logout               | <b>0023</b><br>20-07-28,14:4 |
| School - Workspace                                                            |                                      |                              |
| Emergency Repairs (ER)                                                        | System Notification                  |                              |
| "Create ER Request<br>"Search ER Request                                      |                                      |                              |
| Major Repairs (MR)                                                            |                                      |                              |
| Create MR Application                                                         | In-Tray                              |                              |
| Search MR Application                                                         | ▶ Action                             |                              |
| Prescribed Repairs (PR)) for MBIS & MWIS                                      | Follow-Up Action                     |                              |
| Create PR Request                                                             | • Notification                       |                              |
| Search PR Request                                                             | Action Archive  Notification Archive |                              |
| User Manual and Forms                                                         |                                      |                              |
| User Manual for Aided Schools                                                 | My Workspace                         |                              |
|                                                                               | My Workspace                         |                              |

iii.) Input search criteria, and press [Search] button. And SMART shall return an PR request list.

| Educ                                      | ation | Bureau                 |                          |                   |         |                      |  | Screen ID:00941 English)中文     |
|-------------------------------------------|-------|------------------------|--------------------------|-------------------|---------|----------------------|--|--------------------------------|
| School N                                  |       | Change Password        | rt Terminal (SI<br>Print | MART) Sy<br>Logol |         |                      |  | 0023E<br>Time 2020-07-28,14:42 |
| Search PR Request                         |       |                        |                          |                   |         |                      |  |                                |
| Request No.:                              |       |                        | Status:                  |                   | All     | ~                    |  |                                |
| Request Submission Date Fre               |       |                        | Request Submiss          | ion Date To:      |         |                      |  |                                |
| Search Export to Exc<br>PR Request No.: 5 |       | To Menu<br>School Name | Fin                      | ancial Year:      | Status: | Submitted Date/Time: |  |                                |
|                                           |       |                        |                          |                   |         |                      |  |                                |
|                                           |       |                        |                          |                   |         |                      |  |                                |
|                                           |       |                        |                          |                   |         |                      |  |                                |
|                                           |       |                        |                          |                   |         |                      |  |                                |
|                                           |       |                        |                          |                   |         |                      |  |                                |
|                                           |       |                        |                          |                   |         |                      |  |                                |
| 1                                         |       |                        |                          |                   |         |                      |  | *                              |

|  |                      | All 🗸                                    | Status:                      |                                  | est                 | arch PR Requ           |
|--|----------------------|------------------------------------------|------------------------------|----------------------------------|---------------------|------------------------|
|  |                      |                                          | Request Submission Date To:  |                                  | e From:             | quest Submission Dat   |
|  |                      |                                          |                              | To Menu                          | Excel Back          | arch Export to         |
|  | Submitted Date/Time: | Status:                                  | Financial Year:              | School Name                      |                     | PR Request No.:        |
|  | -                    | Awaiting Principal's Approval            | 2020-2021                    | ST. MARK'S SCHOOL                | 0023                | (E)                    |
|  | Submitted Date/Time: | Status:<br>Awaiting Principal's Approval | Financial Year:<br>2020-2021 | School Name<br>ST. MARK'S SCHOOL | School Code<br>0023 | PR Request No.:<br>1 : |

The Status showing the current status of the PR request, below are list of status :

- Awaiting Principal's Approval :

After school editor submitted PR request and before school principal review and submit

- **Rejected by Principal** : PR request rejected by school principal
- Input Works Items by TC : PR report is preparing by term consultant
- Being Processed : After school submitted PR request and being processed by consultant
- After school submitted PR request and being processed by consultant
   Approved :
- PR request approvedNot Recommended :
  - PR request not recommended by consultant
- Cancelled :

PR request cancelled

- Combined :

PR request has been combined with another PR request which would be processed as the master.

- **Completed** : PR request completed

iv.) Click on one of the request and go to PR Request Information page for detail information.

# **3** SUPPORT AND TROUBLESHOOTING

# 3.1 SUPPORT HOTLINE AND EMAIL

In case if user cannot access the system or having any other problems while using the system, they are advised to contact SMART support team either via hotline 3163 0040 or email <u>smartsupport@edb.gov.hk</u>.

Operating hours for the hotline is:

• 9am ~ 12:45pm & 1:45pm ~ 6pm; Monday ~ Friday (except Public Holiday)

# 3.2 BUSINESS CONTINGENCY ARRANGEMENT

Should SMART support team determines/concludes the inaccessibility cannot be recovered shortly for whatever reasons, SMART support team will then advise user to submit request form to district duty officer (term consultant) via fax (using the forms mentioned below) as business contingency arrangement.

# 3.3 REQUEST FORMS FOR CONTINGENCY ARRANGEMENT

Request forms for contingency arrangement can be downloaded from the website of EDB at the following URLs.

 Request Form for Emergency Repairs (ER) in Aided Schools (ENGLISH, PDF format) <u>https://www.edb.gov.hk/attachment/en/sch-admin/sch-premises-info/sch-premises-maintenance/4th%20Contract\_ER%20form\_1.1.2020\_eng\_clean.pdf</u>

(ENGLISH, MS Word format) https://www.edb.gov.hk/attachment/en/sch-admin/sch-premises-info/schpremises-maintenance/4th%20Contract\_ER%20form\_1.1.2020\_eng\_clean.doc

 Request Form for Emergency Repairs (ER) in Aided Schools (TRADITIONAL CHINESE, PDF format) <u>https://www.edb.gov.hk/attachment/tc/sch-admin/sch-premises-info/sch-premises-maintenance/4th%20Contract\_ER%20form\_1.1.2020\_tc\_clean.pdf</u>

(TRADITIONAL CHINESE, MS Word format) https://www.edb.gov.hk/attachment/tc/sch-admin/sch-premises-info/schpremises-maintenance/4th%20Contract\_ER%20form\_1.1.2020\_tc\_clean.doc